#### МИПОБРНАУКИ РОССИИ ФГБОУ ВО «БАШКИРСКИЙ ГОСУДАРСТВЕННЫЙ УНИВЕРСИТЕТ»

#### ИНСТИТУТ ПРАВА

Утверждено: на заседании кафедры протокол от «30» апреля 2019 г. № 8 Зав. кафедрой Денес / Макаренко И.А.

Согласовано: Председатель УМК Института права

Лострова М.Б.

#### РАБОЧАЯ ПРОГРАММА ДИСЦИПЛИНЫ (МОДУЛЯ)

Информационные технологии в юридической деятельности

Базовая часть

#### программа бакалавриата

Направление подготовки 40.03.01 Юриспруденция

Направленность (профиль) подготовки<br>Гражданско-правовой, Уголовио-правовой, Госуларственно-правовой

> Квалификация Бакалавр

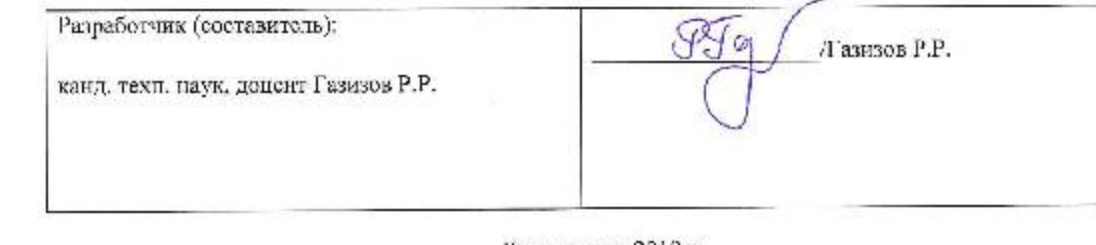

Для приема: 2019 г.

г. Уфа - 2019 г.

Составитсль канд. техн. наук, доцент кафедры криминалистики Газизов Р.Р.

Рабочая программа диспицияны утверждена на заседании кафедры кримипалистики притокол от «30» апреля 2019 г. № 8

Заведующая кафедрой

 $\sqrt{f_{\text{max}}$  / Макаренко И.А.

# **Список документов и материалов**

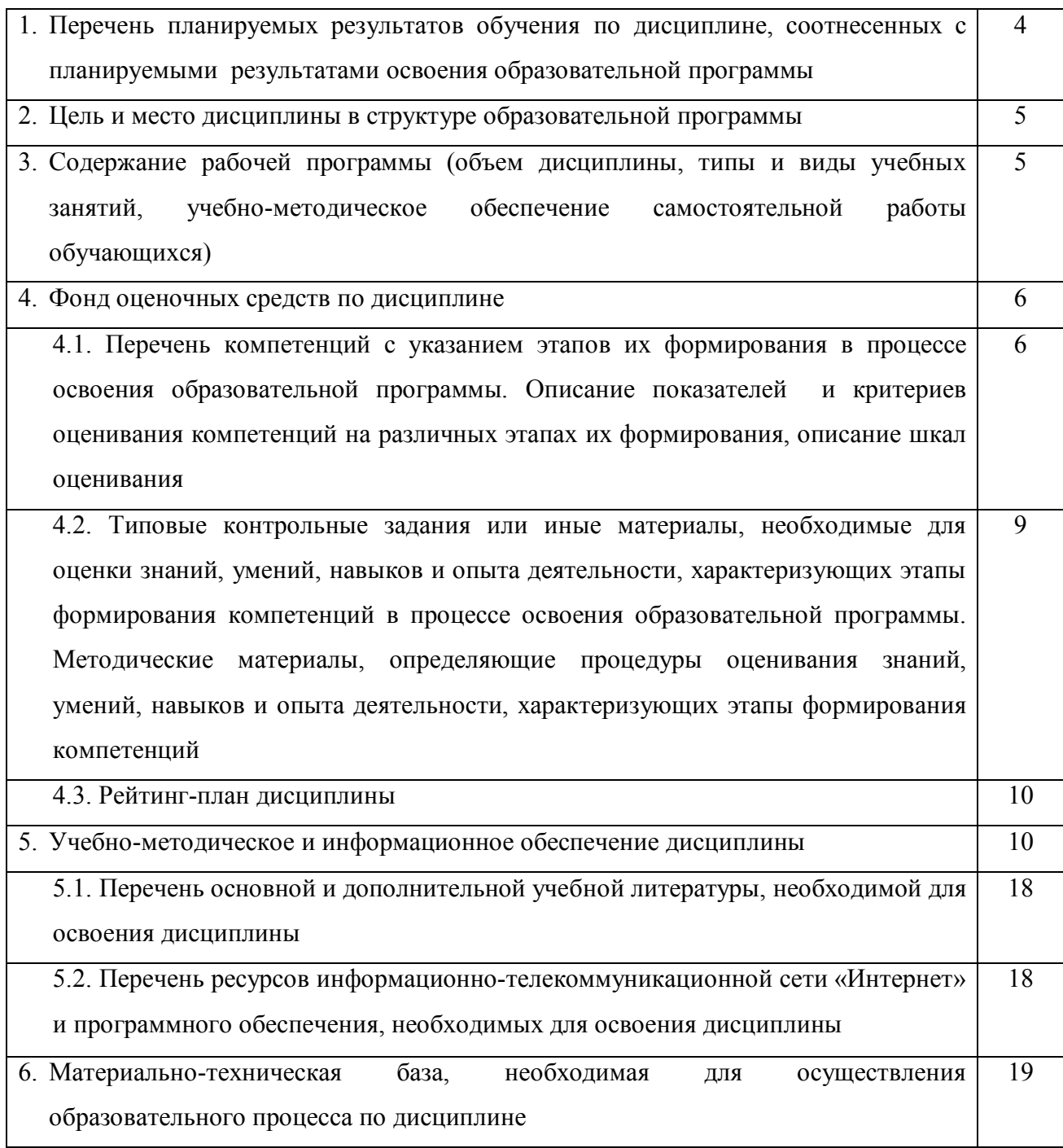

## **1. Перечень планируемых результатов обучения по дисциплине, соотнесенных с планируемыми результатами освоения образовательной программы**

В результате освоения образовательной программы обучающийся должен овладеть следующими результатами обучения по дисциплине:

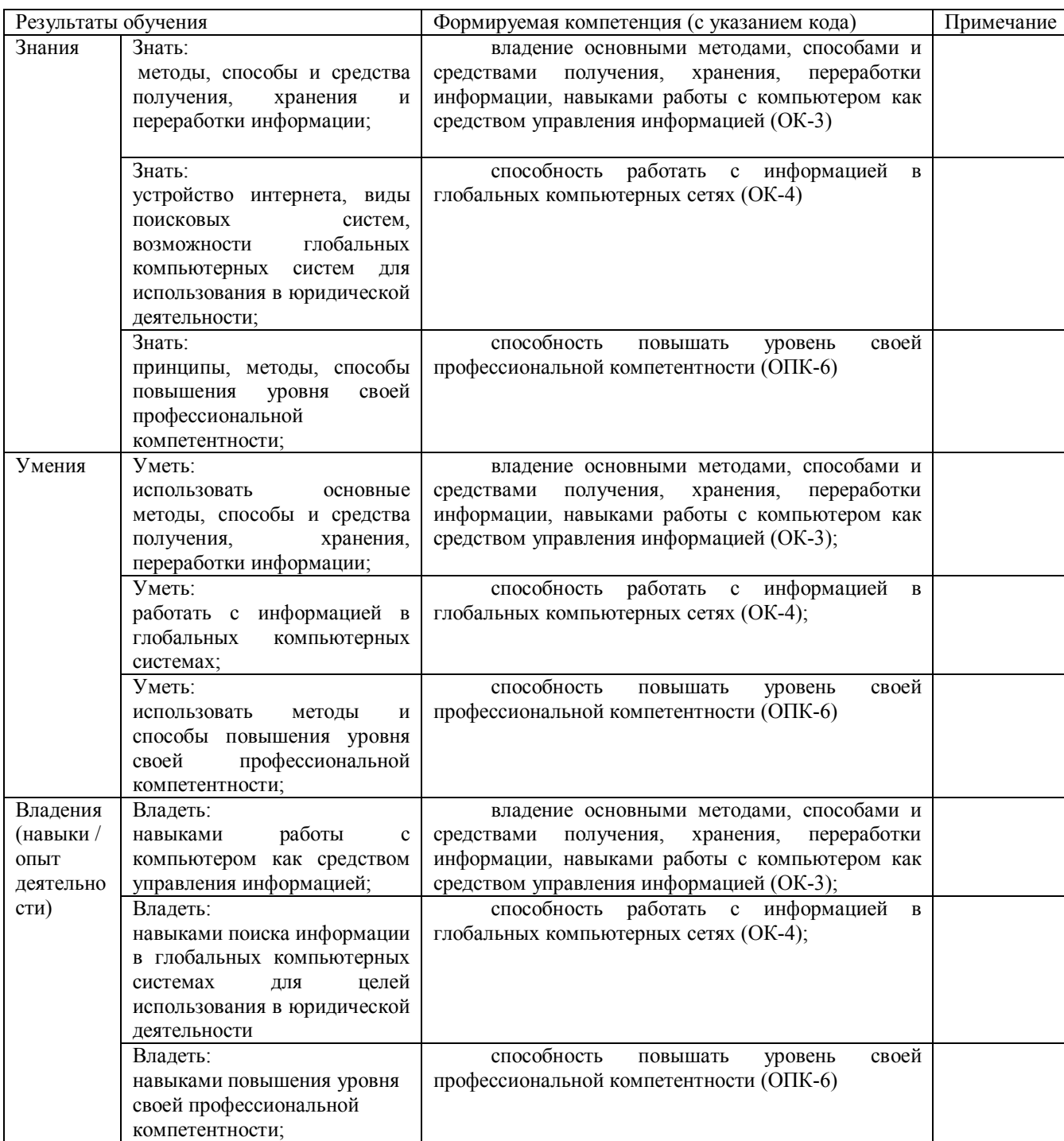

# **2. Цель и место дисциплины в структуре образовательной программы**

Дисциплина «Информационные технологии в юридической деятельности» относится к базовой части.

Дисциплина изучается на 1 курсе во 2 семестре по очной форме обучения

Дисциплина изучается на 1 курсе во 2 семестре по очно-заочной форме обучения.

Дисциплина изучается на 1 курсе в 1, 2, 3 сессии по заочной форме обучения. Цели изучения дисциплины: освоить информационные технологии в юридической деятельности.

Для освоения дисциплины необходимы компетенции, сформированные в рамках ранее изученных дисциплин в соответствии с учебным планом.

## **3. Содержание рабочей программы (объем дисциплины, типы и виды учебных занятий, учебно-методическое обеспечение самостоятельной работы обучающихся)**

Содержание рабочей программы представлено в Приложении № 1.

## **4. Фонд оценочных средств по дисциплине**

#### **4.1. Перечень компетенций с указанием этапов их формирования в процессе освоения образовательной программы. Описание показателей и критериев оценивания компетенций на различных этапах их формирования, описание шкал оценивания**

Код и формулировка компетенции: владение основными методами, способами и средствами получения, хранения, переработки информации, навыками работы с компьютером как средством управления информацией (ОК-3)

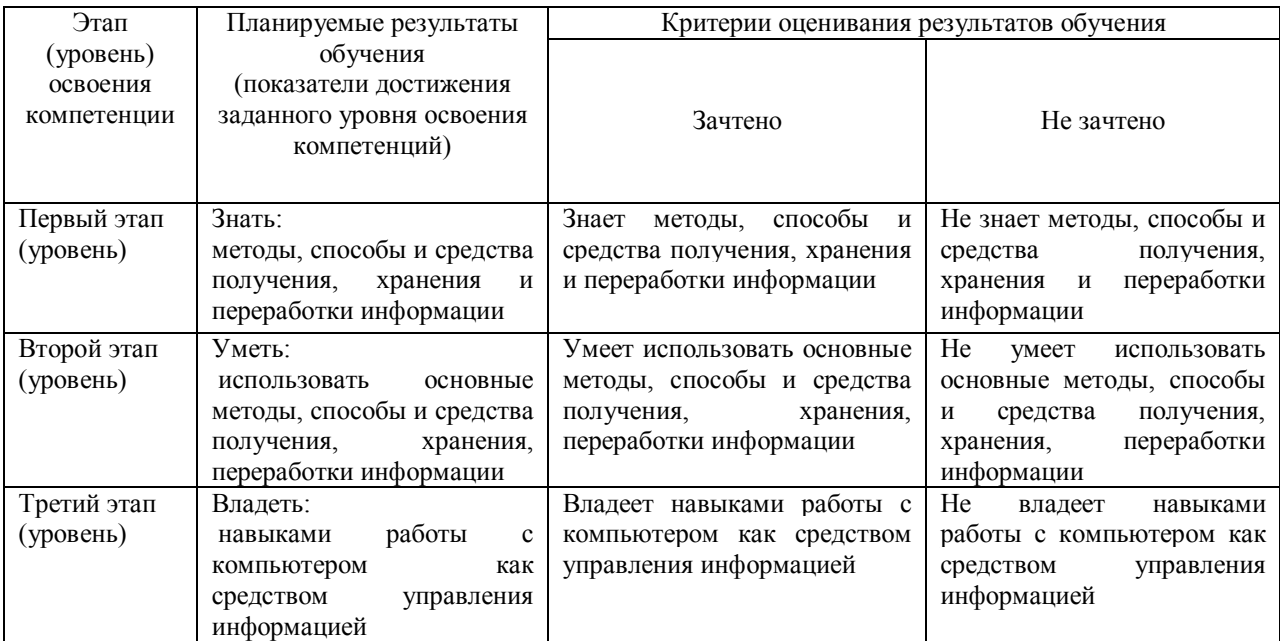

Код и формулировка компетенции: способность работать с информацией в глобальных компьютерных сетях (ОК-4)

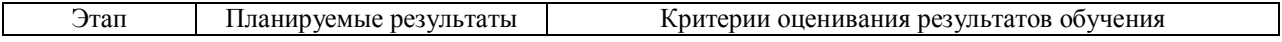

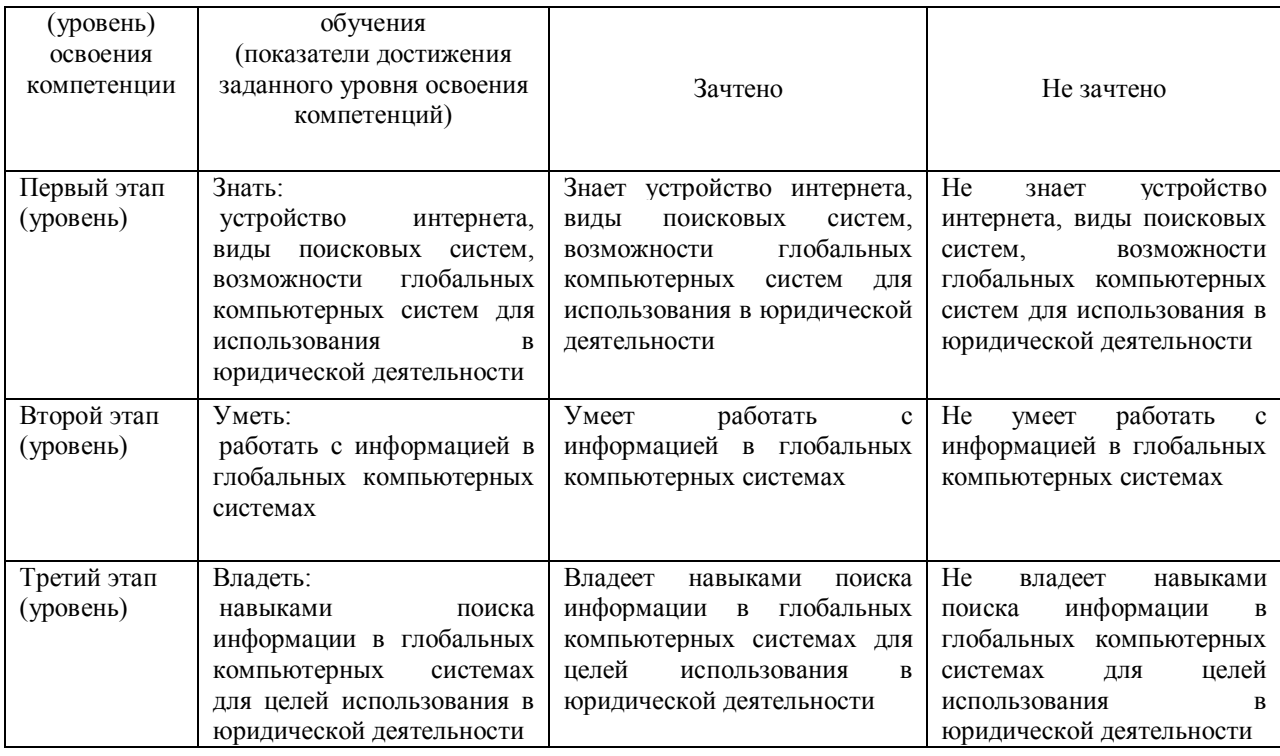

Код и формулировка компетенции: способность повышать уровень своей профессиональной компетентности (ОПК-6)

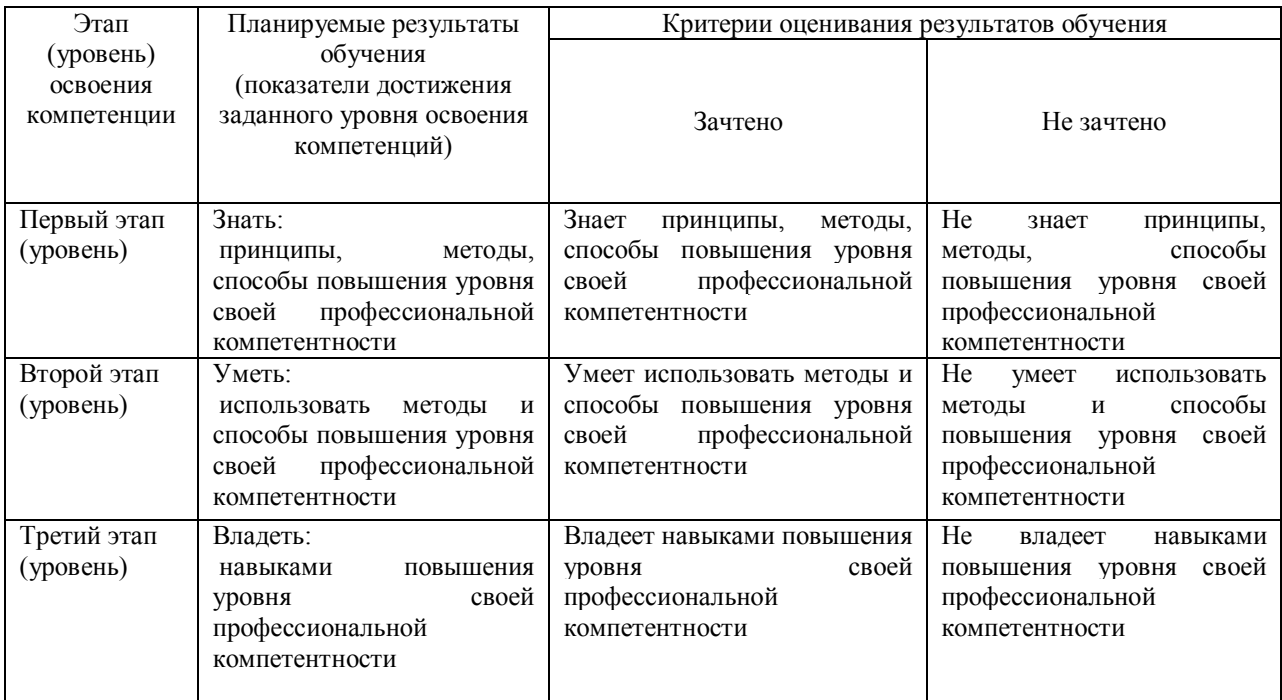

Показатели сформированности компетенции для всех форм обучения:

Для дисциплины, формой итогового контроля которой является зачет:

«зачтено» выставляется, если студент усвоил материал по программе дисциплины, способен преобразовывать теоретические знания в профессиональные умения и навыки;

«не зачтено» выставляется, если студент не усвоил материал по программе дисциплины, не способен преобразовывать теоретические знания в профессиональные умения и навыки.

При очной форме обучения в результате оценивания выставляются баллы за виды деятельности (оценочные средства) по итогам изучения модулей (разделов дисциплины), перечисленных в рейтинг-плане дисциплины. Итоговый рейтинг успеваемости студентов складывается из суммы баллов, набранных студентом за всю работу в течение семестра (включая итоговый контроль).

Шкалы оценивания для очной формы обучения:

зачтено – от 60 до 110 рейтинговых баллов (включая 10 поощрительных баллов),

не зачтено – от 0 до 59 рейтинговых баллов).

При заочной и очно-заочной формах обучения в результате оценивания выставляется оценка за виды деятельности (оценочные средства) по итогам изучения модулей (разделов дисциплины), перечисленных в содержании рабочей программы.

Шкала оценивания для заочной и очно-заочной форм обучения:

для зачета: «Зачтено» «Не зачтено»

## **4.2. Типовые контрольные задания или иные материалы, необходимые для оценки знаний, умений, навыков и опыта деятельности, характеризующих этапы формирования компетенций в процессе освоения образовательной программы. Методические материалы, определяющие процедуры оценивания знаний, умений, навыков и опыта деятельности, характеризующих этапы формирования компетенций**

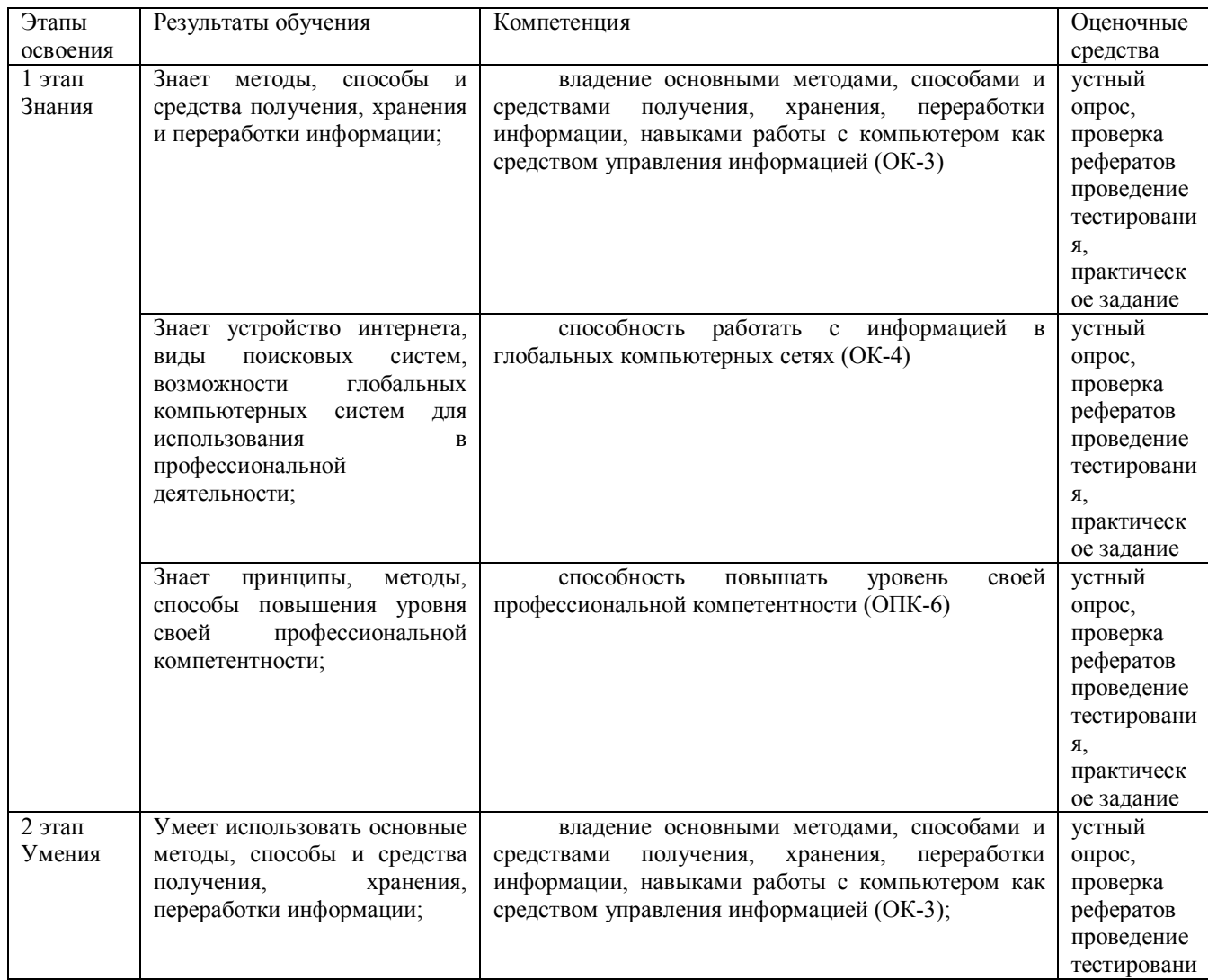

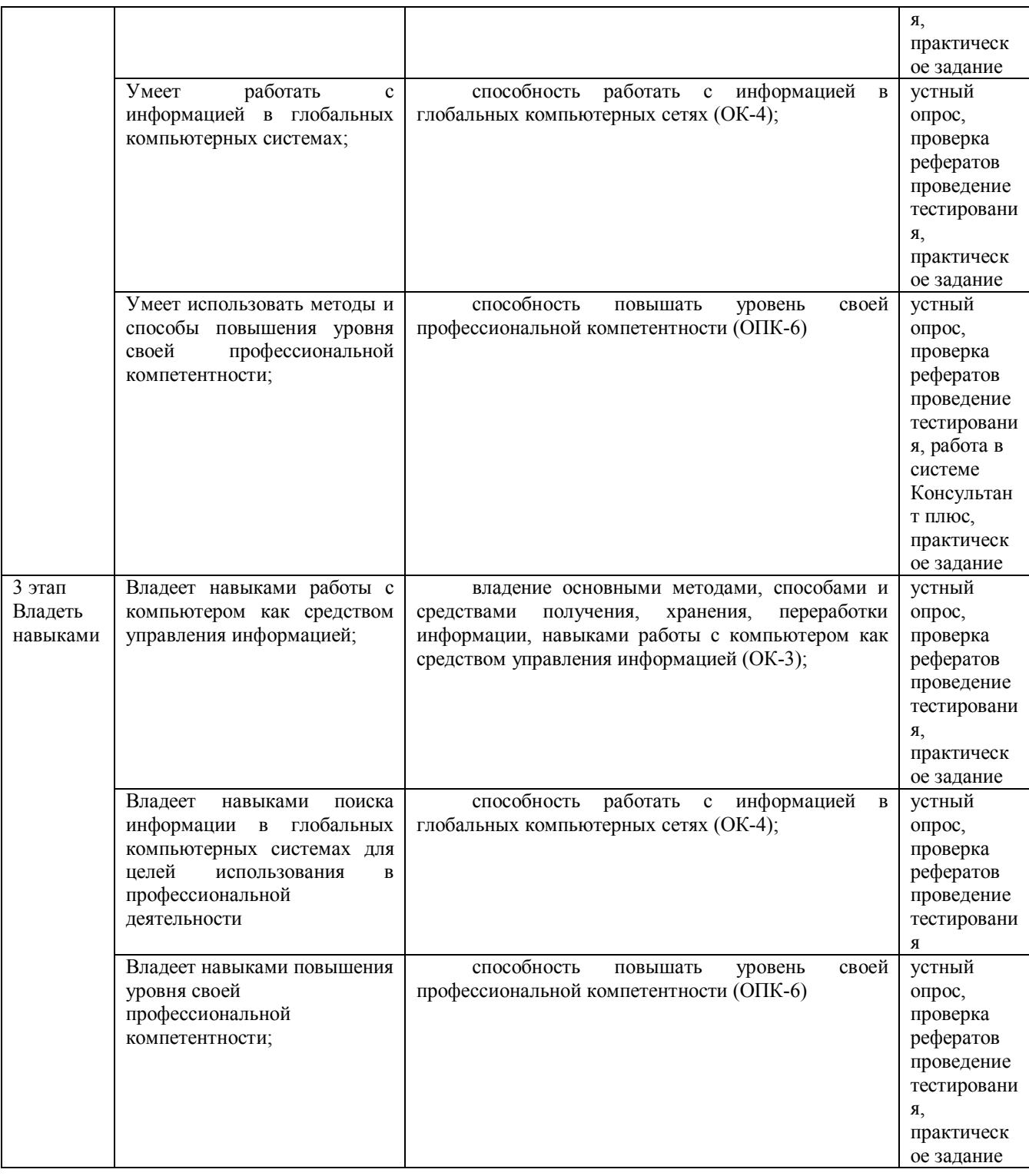

#### *4.3. Рейтинг-план дисциплины*

Рейтинг–план дисциплины представлен в приложении 2.

# **Описание используемых оценочных средств и их примеры:**

## **Билеты для проведения зачета**

Структура билета для проведения зачета:

Билет для проведения зачета состоит из двух теоретических вопросов.

Образец билета для проведения зачета:

## МИНОБРНАУКИ РОССИИ ФГБОУ ВО «БАШКИРСКИЙ ГОСУДАРСТВЕННЫЙ УНИВЕРСИТЕТ» ИНСТИТУТ ПРАВА

#### программа бакалавриата

Дисциплина Информационные технологии в юридической деятельности

#### Билет для зачета №1

1. Искусственный интеллект и право. Экспертные системы в праве.

2. Защита информации, мировые информационные ресурсы.

Зав. кафедрой криминалистики  $/M$ акаренко И.А.

#### **Перечень вопросов для зачета:**

- 1. Значение информационных технологий в профессиональной деятельности юриста.
- 2. Понятие математического и компьютерного моделирования в праве.

3. Право на доступ к информации.

4. Числа, их виды.

5. Среднее арифметическое, дисперсия и среднеквадратичное отклонение.

6. Интервальный ряд, гистограмма.

7. Правовые комбинаторные задачи и методы их решения.

- 8. Метод математической индукции и дедукции и применение его в праве
- 9. Основные понятия теории вероятности и их использование в праве.

10. Размещения, перестановки, сочетания, правило умножения. Прикладные правовые задачи.

11. Искусственный интеллект и право. Экспертные системы в праве.

12. Декартовы координаты.

13. Линейные, степенные, показательные, логарифмические, функции.

14. Корреляционная зависимость.

15. Стенография как информационная технология в работе юриста.

16. Офисные прикладные программы и их использование в праве.

17. Файл, базы данных, обработка правовой информации на компьютере

18. Защита информации, мировые информационные ресурсы

19. Обработка правовой информации, способы представления юридических знаний на компьютере.

20. Основные понятия для работы в Интернет, браузер, домен, сайт

21. Основные методы поиска правовой информации в Интернет

22. Работа с электронной почтой, социальные сети, блоги, твиттеры

23. Правовые ресурсы в Интернет, сайты юридических вузов

24. Интернет и право

25. Понятие, виды поиска в информационно-правовых базах, по ситуации, по реквизитам

- 26. Интеллектуальный поиск правовой информации
- 27. Основные направления информатизации правотворческой деятельности
- 28. Электронная подпись
- 29. Основные правовые проблемы Интернета в России и за рубежом
- 30. Сеть «Интернет» в деятельности Президента России
- 31. Концепция электронного государства.
- 32. Электронная торговля в Интернет.
- 33. Информационные права человека. Право на экологическую информацию.
- 34. Выборы и Интернет, электронное голосование.
- 35. Интернет как механизм общественного контроля.
- 36. Персональные базы данных, проблема «расколотых» баз.
- 37. Информационные войны.
- 38. Власть и Интернет
- 39. Электронный нотариат
- 40. Международные информационные ресурсы
- 41. Понятие и предмет информатики, основы государственной политики в области информатики
- 42. Место информатики в системе знаний
- 43. Информатика как наука и учебная дисциплина
- 44. Сущность и значение информации
- 45. Электронная информация и ее виды
- 46. Информационные ресурсы
- 47. Информационная сфера
- 48. Информационные процессы
- 49. Информатизация как информационный процесс
- 50. Информационная система
- 51. Информационно-телекоммуникационная сеть как информационная система
- 52. Сеть Интернет как технологическая система
- 53. Информационные технологии
- 54. Понятие и сущность государственной политики в информационной сфере
- 55. Принципы и направления государственной информационной политики
- 56. Понятие и признаки информационного общества
- 57. Проблемы формирования информационного общества
- 58. Основные положения государственной политики в области развития информационного общества в России
- 59. Государственная программа Российской Федерации «Информационное общество»
- 60. Государственная информационная политика в сфере информатизации деятельности органов государственной власти
- 61. Концепция административной реформы в Российской Федерации как главный стратегический план информационной модернизации деятельности органов исполнительной власти
- 62. Государственная политика в сфере использования информационных технологий в федеральных органах государственной власти
- 63. Цели и задачи Концепции использования информационных технологий в федеральных органах государственной власти
- 64. Приоритетные направления реализации Концепции использования информационных технологий в федеральных органах государственной власти
- 65. Обеспечение единства государственной политики и области использования информационных технологий
- 66. 0сновные условия обеспечения единства государственной политики в области использования информационных технологий
- 67. Совершенствование нормативной правовой базы в сфере использования

информационных технологий

- 68. Понятие «Электронное правительство»
- 69. Цели, задачи и приоритеты государственной политики по формированию «Электронного правительства»
- 70. Единая инфраструктура обеспечения электронного взаимодействия
- 71. Механизм и условия реализации Концепции государственной политики в сфере формирования «Электронного правительства»
- 72. Основные этапы формирования «Электронного правительства»
- 73. Государственная политика в сфере информационного обеспечения процесса управления
- 74. Основные положения Концепции региональной информатизации
- 75. Условия обеспечения региональной информатизации
- 76. Основные положения Типовой программы региональной информатизации
- 77. Государственная политика в сфере информационного обеспечения избирательных процессов, этапы развития информатизации избирательных процессов
- 78. Нормативное правовое обеспечение государственной политики в области информатизации избирательных процессов
- 79. Структура управления ГАС «Выборы»
- 80. Условия придания юридической силы документам, подготовленным в ГАС «Выборы»
- 81. Современное состояние развития ГАС «Выборы»
- 82. Понятие информационной безопасности
- 83. Угрозы информационной безопасности
- 84. Источники угроз информационной безопасности
- 85. Система обеспечения информационной безопасности.
- 86. Силы обеспечения информационной безопасности
- 87. Законодательное обеспечение информационной безопасности
- 88. Основные закономерности функционирования информационных процессов в правовой сфере , правовая информатика как система знаний
- 89. Понятие и предмет правовой информатики
- 90. Место правовой информатики в системе юридических знаний
- 91. Правовая информатика и информационное право
- 92. Правовая информатика как наука и учебная дисциплина
- 93. Понятнее и сущность правовой информации
- 94. Свойства правовой информации
- 95. Виды правовой информации
- 96. Информационные процессы и системы в правовой сфере
- 97. Понятие правовой информатизации
- 98. Государственная политика правовой информатизации
- 99. Понятие и основные положения правового мониторинга

100.Организационная основа реализации государственной политики правовой информатизации

#### **Критерии оценивания:**

Для очно-заочной и заочной формы обучения:

«Зачтено» выставляется в случаях, если студент усвоил материал по программе дисциплины, способен преобразовывать теоретические знания в профессиональные умения и навыки.

«Не зачтено» выставляется в случаях, если студент не усвоил материал по программе дисциплины, не способен преобразовывать теоретические знания в профессиональные умения и навыки.

## **Устный опрос:**

Тема 1. Информационное общество. Понятия информатики и математики для юристов. Информация в праве. Математическое и численное моделирование в праве. Численные представления. Первичная обработка результатов юридических экспериментов. Стенография как информационная технология в работе юриста.

Вопросы для подготовки:

- Понятие информационного общества.
- Хартия глобального информационного общества.
- Значение информационных технологий в профессиональной деятельности юриста.
- Понятие математического и компьютерного моделирования в праве.
- Право на доступ к информации.
- Числа, их виды.
- Среднее арифметическое, дисперсия и среднеквадратичное отклонение.
- Интервальный ряд, гистограмма.

Тема 2. Технологии моделирования в юридической деятельности на основе элементов комбинаторики. Основные понятия вероятности и их использование в праве. Экспертные системы и кибернетика в праве.

Вопросы для подготовки:

- Правовые комбинаторные задачи и методы их решения.
- Метод математической индукции и дедукции и применение его в праве
- Основные понятия теории вероятности и их использование в праве.
- Размещения, перестановки, сочетания, правило умножения. Прикладные правовые задачи.
- Искусственный интеллект и право. Экспертные системы в праве.

Тема 3. Графический анализ результатов юридической деятельности. Координаты, функции, корреляционная зависимость.

- Вопросы для подготовки:
- Декартовы координаты.
- Линейные, степенные, показательные, логарифмические, функции.
- Корреляционная зависимость.

Тема 4.Основные сведения о системе Windows, способы работы, рабочий стол, документы и папки, прикладные программы. Общее понятие сети. Работа в Интернет. Организация доступа к правовым ресурсам. Электронная почта. Роль сети Интернет в юридической деятельности

Вопросы для подготовки:

- Офисные прикладные программы и их использование в праве.
- Файл, базы данных, обработка правовой информации на компьютере
- Защита информации, мировые информационные ресурсы
- Обработка правовой информации, способы представления юридических знаний на компьютере

Тема 5. Информационные системы правотворческой, судебной деятельности, органов прокуратуры, органов внутренних дел.

Вопросы для подготовки:

- Основные понятия для работы в Интернет, браузер, домен, сайт.
- Основные методы поиска правовой информации в Интернет
- Работа с электронной почтой, социальные сети, блоги, твиттеры
- Правовые ресурсы в Интернет, сайты юридических вузов
- Интернет и право

Тема 6. Справочно-правовые системы Консультант Плюс и Гарант. Работа в них, поиск документов

Вопросы для подготовки:

- Понятие, виды поиска в информационно-правовых базах, по ситуации, по реквизитам
- Интеллектуальный поиск правовой информации
- Особенности баз Гарант и Консультант Плюс

Подготовка к работам: Решение задач по поиску конкретной информации в СПС

Подготовка к занятию на тему: «Кто быстрее найдет ответ на поставленную правовую проблему в СПС**»**.

Материалы баз Гарант и КонсультантПлюс.

Тема7. Государственная политика в информационной сфере. Информатизация правотворческой, правоприменительной и правоохранительной деятельности. Электронный документооборот.

Вопросы для подготовки:

- Основные этапы государственной политики в информационной сфере
- Государственная политика в области правовой информатизации
- Основные направления информатизации правотворческой деятельности
- Автоматизированные информационные системы Федерального Собрания РФ
- Автоматизированные информационные системы Министерства юстиции РФ
- Концепция информатизации судов общей юрисдикции
- Информатизация Прокуратуры
- Информатизация деятельности органов внутренних дел
- Электронная цифровая подпись
- Государственная автоматизированная система «Выборы»
- Основные правовые проблемы Интернета в России и за рубежом
- Сеть «Интернет» в деятельности Президента России

Тема 8. Электронное государство и правительство. Виртуальный мир. Электронная Россия. Электронное голосование. Информационные технологии в деятельности политических партий. Бизнес и право в Интернет. Персональные данные и базы. Информационные права человека.

Вопросы для подготовки:

- Концепция электронного государства.
- Электронная торговля в Интернет.
- Информационные права человека. Право на экологическую информацию.
- Выборы и Интернет, электронное голосование.
- Интернет как механизм общественного контроля.
- Персональные базы данных, проблема «расколотых» баз.
- Информационные войны.
- Власть и Интернет

#### **Критерии оценивания:**

Для очной формы обучения при применении балльно-рейтинговой системы:

- 0 баллов выставляется студенту, если студент отказывается от ответа, не знает материал;

- 1 балл выставляется студенту, если ответ студента показал системных знаний объекта и предмета изучения.

- 2 балла выставляется студенту, если ответ студента полный, развернутый, показана совокупность глубоких, осмысленных системных знаний объекта и предмета изучения.

Для очно-заочной и заочной форм обучения:

- оценка «незачтено» выставляется, если студент отказывается от ответа, не знает материал; при ответе допускает грубые ошибки и неточности.

- оценка «зачтено выставляется, если он полный, развернутый, показана совокупность глубоких, осмысленных системных знаний объекта и предмета изучения, в том числес допущением некоторых несущественных погрешностей.

### **Реферат:**

Примерный перечень тем рефератов:

- 1. Информационные системы Минюста России
- 2. Понятие СПС и краткая история их создания
- 3. Общая характеристика СПС
- 4. Особенности использования СПС «Консультант Плюс », «Гарант», «Кодекс»
- 5. Критериальные особенности СПС
- 6. Информационная инфраструктура правотворческой деятельности
- 7. Особенности информатизации Государственной Думы Федерального Собрания РФ
- 8. Информатизация правотворческой деятельности Совета Федерации Федерального Собрания РФ
- 9. Концептуальные основы и общие начала информатизации судебной деятельности
- 10. ГАС «Правосудие»
- 11. Информационные системы Верховного Суда РФ
- 12. Информационные системы в арбитражных судах
- 13. Информационные системы мировых судов
- 14. Общие положения информатизации органов прокуратуры
- 15. Информационные системы делопроизводства в органах прокуратуры
- 16. Информационные системы обеспечения прокурорского надзора и расследования преступлений
- 17. Организационная основа информатизации органон внутренних дел
- 18. Единая информационно-телекоммуникационная система органов внутренних дел
- 19. Единая технологическая система учетов к органах внутренних дел
- 20. Концепция информатизации органов внутренних дел

#### **Критерии оценивания:**

Для очной формы обучения при применении балльно-рейтинговой системы:

- 0 баллов выставляется студенту, если студент не предоставил реферат, продемонстрировал неспособность к самостоятельной научно-исследовательской деятельности;

- 1 балл выставляется студенту, если студент предоставил реферат, выполненный рукописным способом, по своей структуре имеет незначительную степень незавершенности, что влечет за собой неполное раскрытие сущности и основной проблематики выбранной темы.

- 2 балл выставляется студенту, если студент предоставил реферат, выполненный рукописным способом, по своей структуре логически завершенный и полный по содержанию, раскрывающий сущность и основную проблематику выбранной темы.

#### Для очно-заочной и заочной форм обучения:

- «Не зачтено» выставляется студенту, если студент не предоставил реферат, продемонстрировал неспособность к самостоятельной научно-исследовательской деятельности, предоставил реферат, выполненный машинописным способом;

- «Зачтено» выставляется студенту, если студент предоставил реферат, выполненный рукописным способом, по своей структуре логически завершенный и полный по содержанию, раскрывающий сущность и основную проблематику выбранной темы.

### **Задания для тестирования**

## Пример варианта теста:

1.Что можно назвать первой информационной технологией?

a) Сохранение информации на бумаге рукописным способом

b) Сохранение информации на глиняных табличках клинописью

c) Сохранение информации в тиражируемых книгах

d) Сохранений информации в памяти человека

2. Вся информация, вне зависимости от ее вида, хранится и обрабатывается на ЭВМ ...

a) в десятичном числах

b) в двоичной форме

c) в шестнадцатеричном представлении

d) в специальных машинных символах

3. Какое из определений не относится к понятию "информатика"?

a) Информатика - это информация, зафиксированная на машинном носителе или

передаваемая по телекоммуникационным каналам в форме, доступной восприятию ЭВМ.

b) Информатика – комплексная научная и техническая дисциплина, которая изучает важнейшие аспекты разработки, проектирования, создания систем обработки данных, а также их воздействия на жизнь общества и государства.

c) Информатика изучает проблемы создания вычислительных машин, математического обеспечения, научных исследований.

d) Информатика – это фундаментальная естественная наука, изучающая процессы передачи и обработки информации.

4. Информационный ресурс - это ...

a) прикладные программы для ПК

b) предмет информатики

c) объект информатики

d) техническая документация

5. Информационная система (ИС) - это...

a) взаимосвязанная совокупность компьютерных программ, используемых для хранения, обработки и выдачи информации

b) взаимосвязанная совокупность технических средств и персонала, используемых для хранения, обработки и выдачи информации

c) взаимосвязанная совокупность технических средств и методов, используемых для хранения, обработки и выдачи информации

d) взаимосвязанная совокупность технических средств, методов и персонала,

используемых для хранения, обработки и выдачи информации

## **Критерии оценивания:**

В форме текущего контроля:

- 0 баллов выставляется студенту, если студент решил менее 50 %тестовых заданий.

- 1 балл выставляется студенту, если студент правильно решил от 50 % до 80 %тестовых заданий.

- 2 балла выставляется студенту, если студент правильно решил от 80 % до 100 %тестовых заданий.

### В форме рубежного контроля:

- 0 баллов выставляется студенту, если студент решил правильно менее 45 % заданий;
- 5 баллов выставляется студенту, если студент правильно решил от 45 до 49 %заданий
- 15 баллов выставляется студенту, если студент правильно решил от 50 до 69 %заданий;
- 25 баллов выставляется студенту, если студент правильно решил от 70 до 100 %заданий;

#### Для очно-заочной и заочной форм обучения:

- «Не зачтено» выставляется, если студент решил правильно менее 50 % заданий;

- «Зачтено» выставляется, если студент решил от 50 до 100 % заданий.

#### **Практические задания**

## **Вариант 1**

1. Работник находился на работе в состоянии алкогольного опьянения. По данному факту работодатель затребовал объяснения, однако работник отказался их предоставить. Выясните, должен ли работодатель ждать объяснений еще два рабочих дня, или он вправе сразу уволить работника. Установите закладку на фрагмент документа с ответом на вопрос.

2. Интернет-кафе предоставляет для своих посетителей доступ в сеть интернет. Выясните, является ли такая деятельность оказанием услуг связи, требующим получения лицензии. Установите закладку на фрагмент документа с ответом на вопрос.

3. Найдите статью, посвященную различным подходам к структуре нормы права в различных правовых традициях, опубликованную в одном из номеров «Lex russica» в 2018 г. Сохраните ее в файл в формате pdf.

4. Найдите правила торговли дистанционным способом. Дополнительно выясните, можно ли продавать дистанционным способом БАД. Сохраните в папку найденные правила торговли и документы, касающиеся продажи БАДов дистанционным способом.

## **Вариант 2**

1. Вы с друзьями собирались на выходные в Санкт-Петербург. Но по семейным обстоятельствам поездку пришлось отложить. Выясните, какую часть от стоимости билета Вы можете получить при условии, что вернули неиспользованный билет за 5 часов до отправления поезда.

2. Условиями договора аренды помещения, расположенного в многоквартирном доме, на арендатора возложены расходы по содержанию, ремонту и эксплуатации общего имущества в данном доме. Выясните, правомерно ли включение такого условия в договор аренды. Установите закладку на фрагмент документа с ответом на вопрос. 3. Найдите статью, опубликованную в 2018 году, посвященную лоббизму в законотворческой деятельности. Укажите номера страниц журнала, на которых она была напечатана. Сохраните в файл справку к документу.

4. Найдите статью Трудового кодекса РФ, касающуюся обязанностей работодателя по подготовке и переподготовке кадров. Выясните, в каких случаях (какими нормативными актами) установлена обязанность работодателя проводить повышение квалификации своих работников. Список соответствующих нормативных актов скопируйте в Word. **Вариант 3**

1. Выясните, какие льготы рабочим и служащим, совмещающим работу с обучением, предоставлялись документом, принятым в СССР в 1982 г. Сравните эти льготы со

списком льгот, предоставляемых в настоящее время, сохранив оба списка в Word.

2. Покупатель не оплачивает переданный по договору купли-продажи товар. Выясните, возникает ли у продавца право требовать расторжения договора, ссылаясь на его существенное нарушение. Установите закладку на фрагмент документа с ответом на вопрос.

3. Найдите статьи, посвященные правовому государству, опубликованные в журнале «Российский юридический журнал» в 2018 г. Сохраните их в папку с названием «Правовое государство».

4. Через 4 года после развода гражданка Н. случайно узнала, что коллекция книг, которая была собрана мужем в период брака и перешла к нему после раздела имущества, стоит значительную сумму денег, что не было учтено при разделе имущества. Есть ли у Н. возможность для пересмотра раздела имущества? Поставьте закладку на фрагмент документа, содержащий ответ на вопрос.

## **Вариант 4**

1. Найдите решения Конституционного суда РФ, принятие в 2000-2001 гг. по вопросу суверенитета республик в составе РФ и сохраните их в папку с названием «Суверенитет республик».

2. Между организациями заключен договор аренды недвижимого имущества. Арендатор трижды не вносил арендную плату по истечении установленного договором срока платежа. Арендодатель собирается досрочно расторгнуть договор. Для этого в соответствии со ст. 619 ГК РФ он должен направить арендатору письменное предупреждение о необходимости исполнения им обязательства в разумный срок. Выясните, какой срок можно считать разумным. Установите закладку на фрагмент документа с ответом на вопрос.

3. Найдите статью Степановой А.А., опубликованную в журнале «Конституционное и муниципальное право» в 2015 г., посвященную вопросу федеративного устройства России. Установите закладку на найденный документ.

4. Найдите комментарии к ст. 23 «Порядок перевода жилого помещения в нежилое помещение и нежилого помещения в жилое помещение» Жилищного кодекса РФ и сохраните их названия в файл.

### **Вариант 5**

1. Найдите постатейные комментарии к ст. 24 Федерального закона «О воинской обязанности и военной службе» и сохраните их в папку.

2. Выясните, правомерно ли увольнение в связи с истечением срока трудового договора, если работник не был извещен о предстоящем увольнении. Установите закладку на фрагмент документа с ответом на вопрос.

3. Найдите книгу М.Ю. Рогожина, изданную в 2011 г., в которой содержатся рекомендации по составлению резюме. Поставьте на нее закладку.

## **Критерии оценки для очной формы обучения:**

- 0 баллов ставится, если практическое задание не выполнено либо выполнено с грубыми ошибками.

- 1 балл выставляется студенту, если студент полностью выполнил практическое задание, при этом продемонстрировал знание функциональных возможностей, терминологии, основных элементов.

#### **Критерии оценки для очно-заочной и заочной формы обучения:**

- «отлично» выставляется студенту, если студент полностью выполнил практическое задание, при этом продемонстрировал знание функциональных возможностей, терминологии, основных элементов.

- «хорошо» баллов выставляется студенту, если студент в целом выполнил практическое задание, но при этом допустил незначительные неточности.

- «удовлетворительно» баллов выставляется студенту, если при выполнении практического задания допущено несколько существенных ошибок. Логика и полнота выполнения практического задания страдает заметными изъянами.

- «неудовлетворительно» выставляется студенту, если практическое задание не выполнено либо выполнено с грубыми ошибками.

#### **5. Учебно-методическое и информационное обеспечение дисциплины**

### **5.1. Перечень основной и дополнительной учебной литературы, необходимой для освоения дисциплины**

#### **Основная литература**:

1. Математические и информационные технологии в юридической деятельности [Электронный ресурс] : учеб. пособие / Р.Р. Газизов ; Башкирский государственный университет .— Уфа : РИЦ БашГУ, 2015 .— Электрон. версия печ. публикации .— URL: https://elib.bashedu.ru/dl/read/GazizovMatemInfTehnologYuridDeyat.pdf

2. Информатика и математика для юристов : учебник / С.Я. Казанцев, В.Н. Калинина, О.Э. Згадзай и др. ; под ред. С.Я. Казанцева, Н.М. Дубининой. - 2-е изд., перераб. и доп. - Москва : Юнити-Дана, 2015. - 558 с. [Электронный ресурс]. - URL:http://biblioclub.ru/index.php?page=book&id=115161

#### **Дополнительная литература**:

1. Смолин Д. В.Введение в искусственный интеллект: конспект лекций [Электронный ресурс] / Д. В. Смолин .— М. : Физматлит, 2007 .— 292 с. — Доступ к тексту электронного издания возможен через Электронно-библиотечную систему «Университетская библиотека online» .— ISBN 978-5-94074-746-8 .— <URL: http://biblioclub.ru/index.php?page=book&id=76617

2. Данелян Т. Я. Информационные технологии в психологии: учебно-методический комплекс [Электронный ресурс] / Данелян Т. Я. — М. : Евразийский открытый институт, 2011 .— 226 с. — Доступ к тексту электронного издания возможен через Электроннобиблиотечную систему "Университетская библиотека online" .— ISBN 978-5-374-00341-3 .— <URL:http://www.biblioclub.ru/book/90548/>.

3. Информационные технологии в юридической деятельности: учебник для академического бакалавриата / Уральский гос. юридический ун-т; под ред. П. У. Кузнецова .— 3-е изд., перераб. и доп. — Москва: Юрайт, 2017 .— 325 с.

4. Нагаев, В.В. Информатика и математика : учебное пособие / В.В. Нагаев, В.Н. Сотников, А.М. Попов ; под ред. А.М. Попова. - Москва :Юнити-Дана, 2015. - 302 с. [Электронный ресурс]. - URL: http://biblioclub.ru/index.php?page=book&id=436808

5. Кузнецов, С.М. Информационные технологии : учебное пособие / С.М. Кузнецов. - Новосибирск : НГТУ, 2011. - 144 с. [Электронный ресурс]. URL: http://biblioclub.ru/index.php?page=book&id=228789

6. Колокольникова, А.И. Информатика : учебное пособие / А.И. Колокольникова, Е.В. Прокопенко, Л.С. Таганов. - Москва :Директ-Медиа, 2013. - 115 с. [Электронный ресурс]. - URL: http://biblioclub.ru/index.php?page=book&id=210626

7. Данелян Т.Я. Информационные технологии в юриспруденции: (ИТ в юриспруденции): учебно-методический комплекс. [Электронный ресурс]. URL: http://biblioclub.ru/index.php?page=book&id=90553&sr=1

## **5.2. Перечень ресурсов информационно-телекоммуникационной сети «Интернет» и программного обеспечения, необходимых для освоения дисциплины, включая профессиональные базы данных, информационные справочные системы**

 Официальный интернет сайт Российской государственной библиотеки, содержащий обширный электронный каталог печатных изданий и предоставляющий доступ к оцифрованным изданиям www.rsl.ru

 Официальный интернет сайт библиотеки Башкирского государственного университета, содержащий электронный каталог печатных изданий и предоставляющий доступ к оцифрованным изданиям www.bashlib.ru

 Электронная библиотечная система, специализирующаяся на образовательной и научной литературе, а также электронных их изданиях www.biblioclub.ru.

 Электронная библиотечная система издательства «Юрайт», специализирующаяся на образовательной и научной литературе, а также электронных их изданиях www.biblioonline.ru.

 Официальный интернет портал Организации Объединенных Наций, содержащий полнотекстовый доступ к большинству международно-правовых актов www.un.org

 $\checkmark$  Информационно-справочная система «КонсультантПлюс» www.consultant.ru.

Информационно-справочная система «Гарант» www.garant.ru

 $\checkmark$ Официальный интернет-сайт Верховного суда Российской Федерации www.supcourt.ru

 Официальный интернет-сайт Генеральной прокуратуры Российской Федерации www.genproc.gov.ru

 Официальный интернет-сайт Министерства внутренних дел Российской Федерации www.mvd.ru

Официальный интернет-сайт Следственного комитета Российской Федерации www.sledcom.ru

- $\triangleq$  Официальный сайт Верховного Суда РФ www.supcourt.ru
- $\triangleq$  Официальный сайт Конституционного Суда РФ www.ksrf.ru
- Официальный сайт компании «Консультант Плюс» www.consultant.ru
- Информационно-правовой портал «Гарант» www.garant.ru
- Официальный сайт Российской газеты www.rg.ru
- Сайт Юридической научной библиотеки издательства «Спарк» www.lawlibrary.ru
- $\mathbf{\hat{P}}$  www.gpntb.ru/— Государственная публичная научно-техническая
- библиотека.
- www.nlr.ru/ Российская национальная библиотека.
- $\mathbf{\hat{P}}$  www.nns.ru/ Национальная электронная библиотека.
- www.rsl.ru/- Российская государственная библиотека.
- $\mathbf{\hat{P}}$  www.microinform.ru/ Учебный центр компьютерных технологий

Программное обеспечение

1. Windows 8 Russian. Windows Professional 8 Russian Upgrade. Договор № 104 от 17.06.2013. Лицензии бессрочные.

2. Microsoft Office Standard 2013 Russian. Договор № 114 от 12.11.2014. Лицензии бессрочные.

3. Справочная правовая система «КонсультантПлюс». Договор № б/н от 12.09.2012 бессрочный.

- 4. Информационная система «Континент». Договор № 16102801 от 28.10.2016.
- 5. Acrobat Reader DC (бесплатное ПО)

# **6.Материально-техническая база, необходимая для осуществления**

# **образовательного процесса по дисциплине**

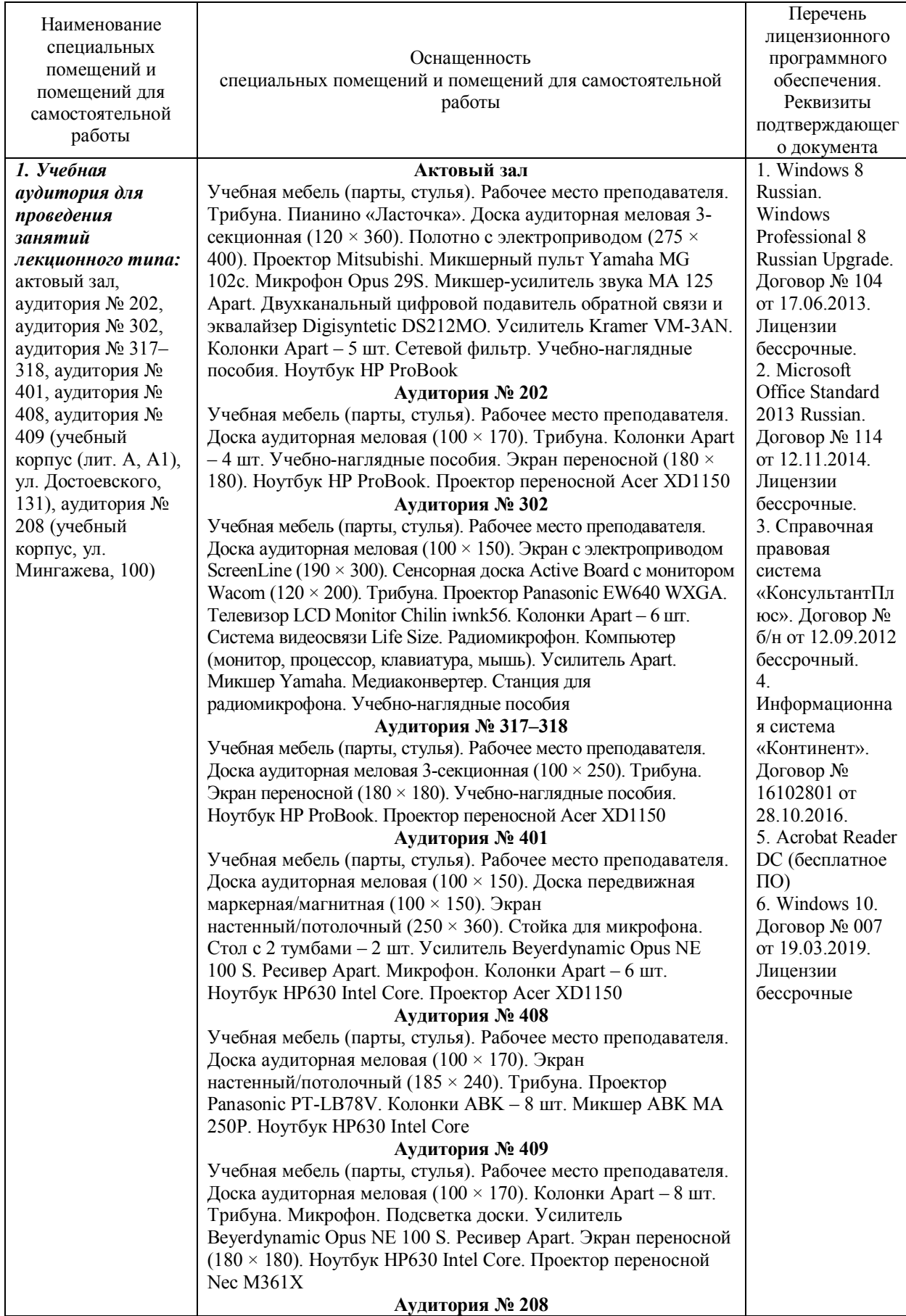

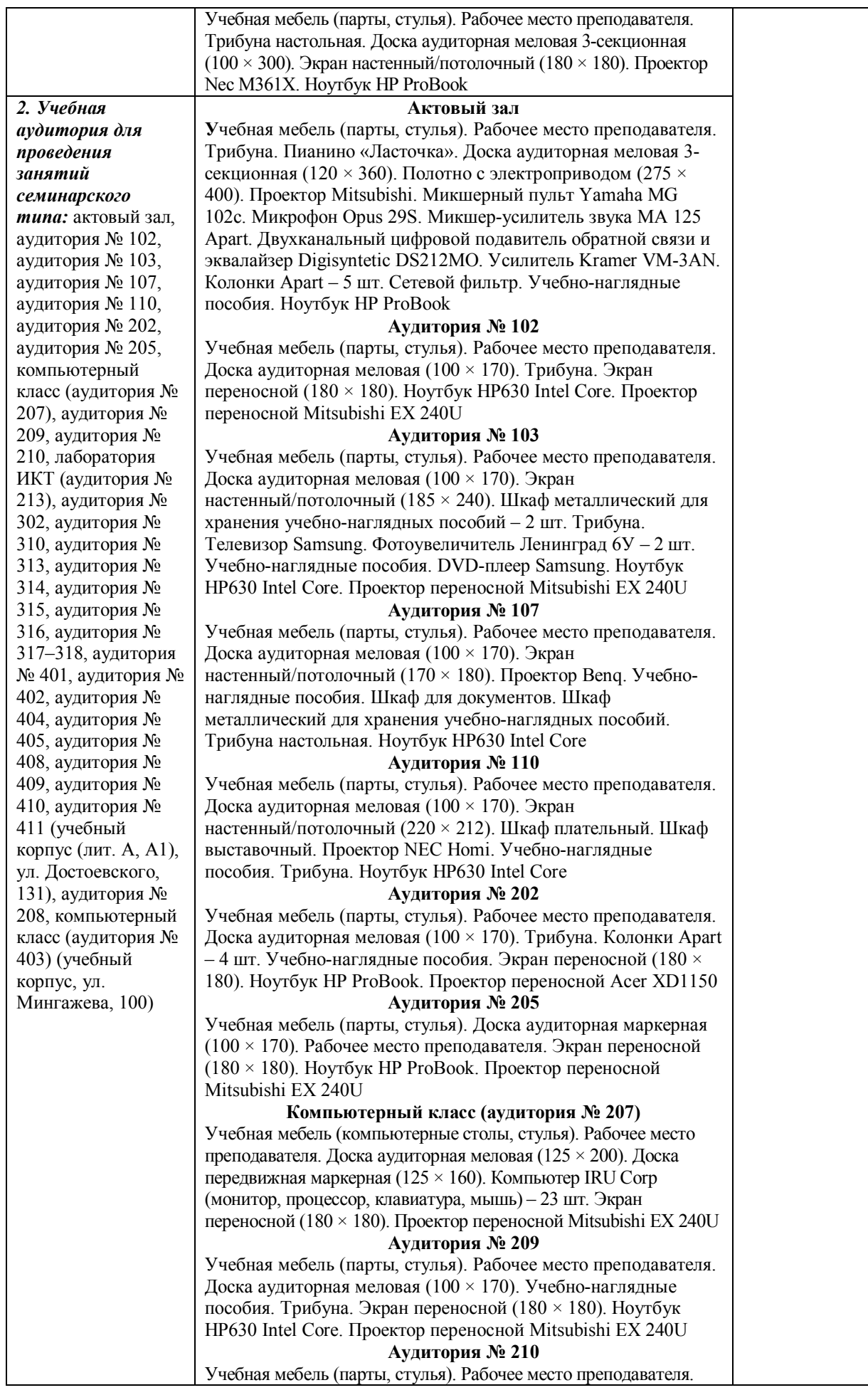

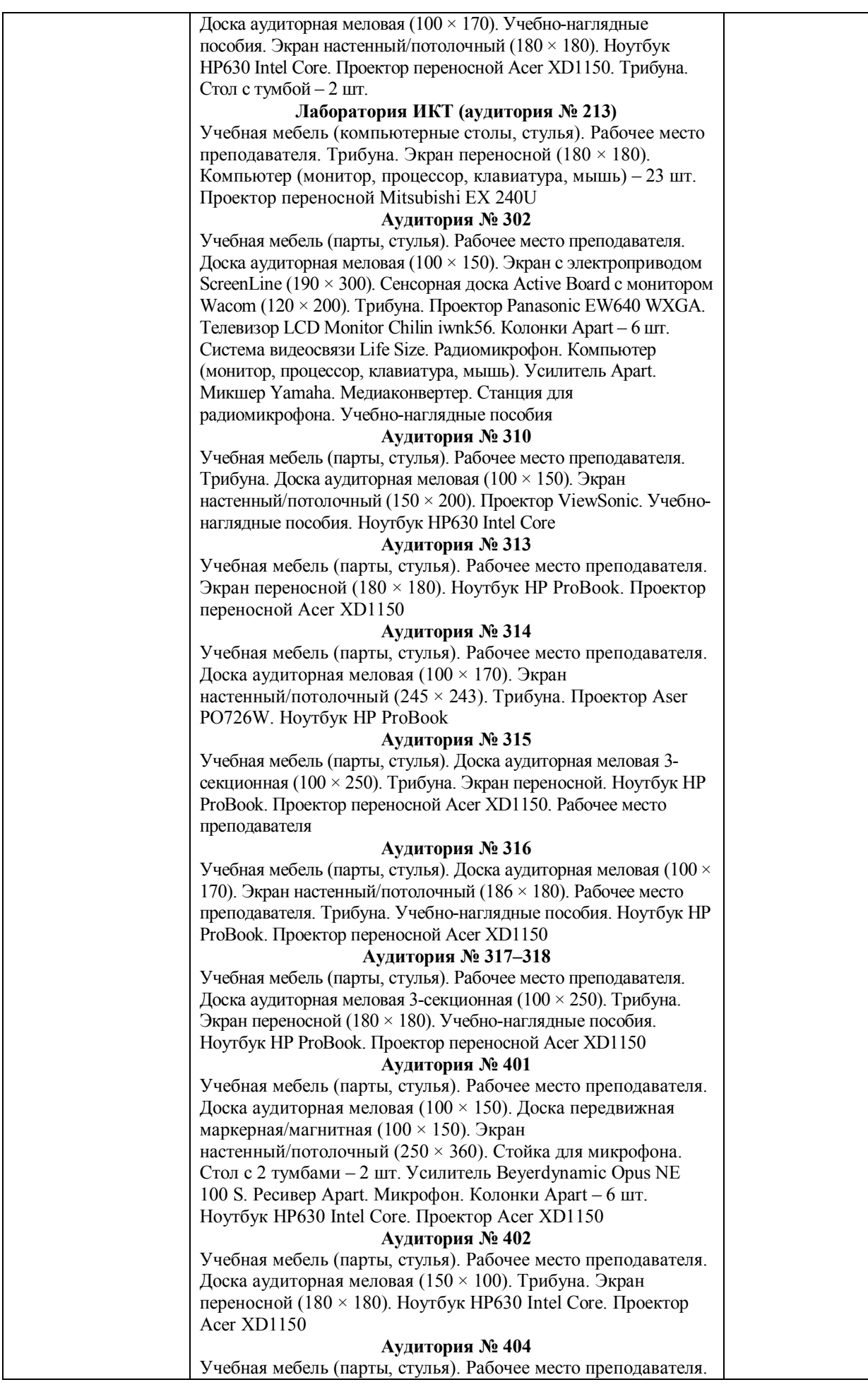

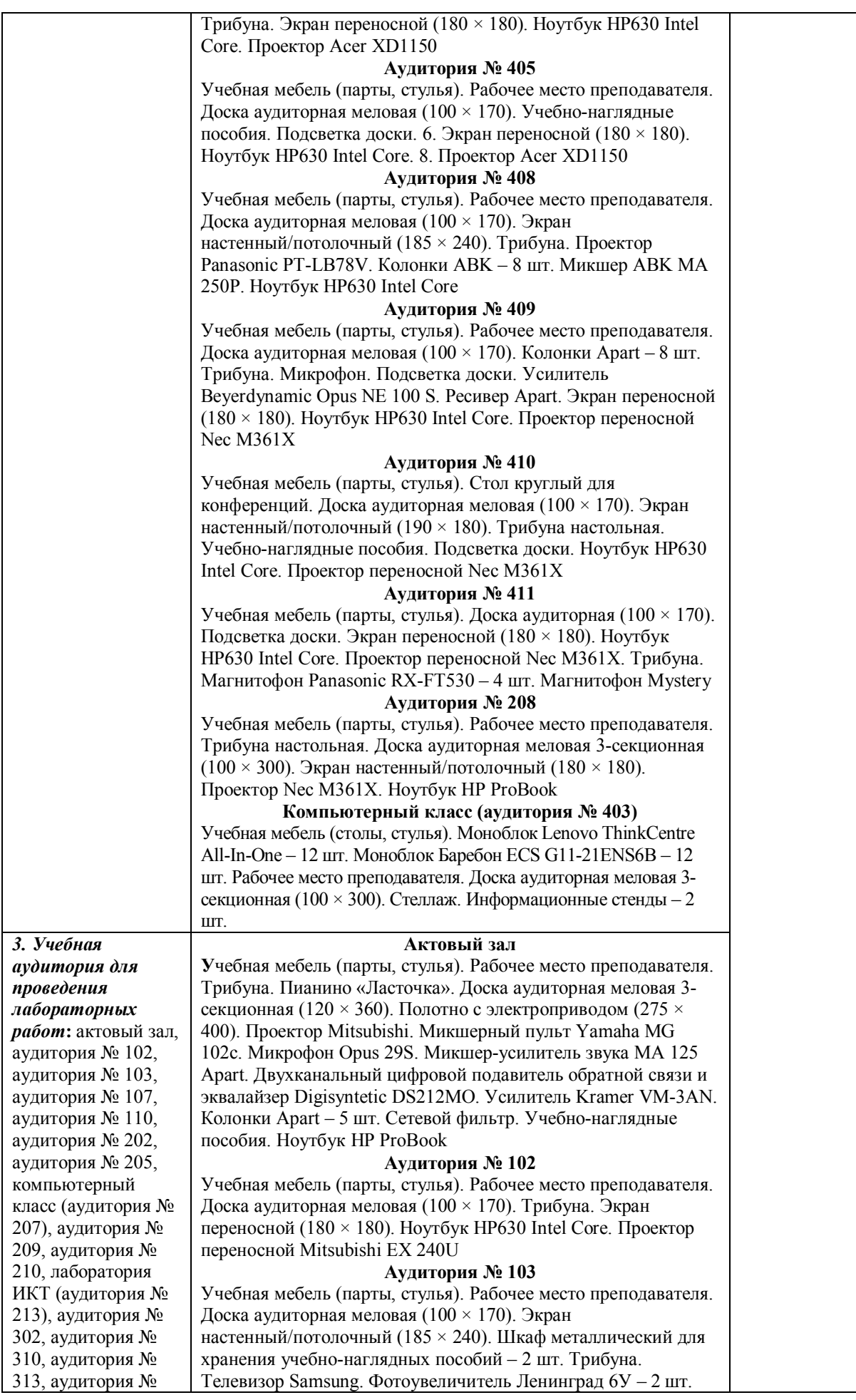

314, аудитория № 315, аудитория № 316, аудитория № 317–318, аудитория № 401, аудитория № 402, аудитория № 404, аудитория № 405, аудитория № 408, аудитория № 409, аудитория № 410, аудитория № 411 (учебный корпус (лит. А, А1), ул. Достоевского, 131), аудитория № 208, компьютерный класс (аудитория № 403) (учебный корпус, ул. Мингажева, 100)

Учебно-наглядные пособия. DVD-плеер Samsung. Ноутбук HP630 Intel Core. Проектор переносной Mitsubishi EX 240U

#### **Аудитория № 107**

Учебная мебель (парты, стулья). Рабочее место преподавателя. Доска аудиторная меловая (100 × 170). Экран настенный/потолочный (170 × 180). Проектор Benq. Учебнонаглядные пособия. Шкаф для документов. Шкаф металлический для хранения учебно-наглядных пособий. Трибуна настольная. Ноутбук HP630 Intel Core

# **Аудитория № 110**

Учебная мебель (парты, стулья). Рабочее место преподавателя. Доска аудиторная меловая (100  $\times$  170). Экран настенный/потолочный (220 × 212). Шкаф плательный. Шкаф выставочный. Проектор NEC Homi. Учебно-наглядные пособия. Трибуна. Ноутбук HP630 Intel Core

#### **Аудитория № 202**

Учебная мебель (парты, стулья). Рабочее место преподавателя. Доска аудиторная меловая (100 × 170). Трибуна. Колонки Apart – 4 шт. Учебно-наглядные пособия. Экран переносной (180  $\times$ 180). Ноутбук HP ProBook. Проектор переносной Acer XD1150

#### **Аудитория № 205**

Учебная мебель (парты, стулья). Доска аудиторная маркерная (100  $\times$  170). Рабочее место преподавателя. Экран переносной (180  $\times$  180). Ноутбук HP ProBook. Проектор переносной Mitsubishi EX 240U

#### **Компьютерный класс (аудитория № 207)**

Учебная мебель (компьютерные столы, стулья). Рабочее место преподавателя. Доска аудиторная меловая (125 × 200). Доска передвижная маркерная (125 × 160). Компьютер IRU Corp (монитор, процессор, клавиатура, мышь) – 23 шт. Экран переносной (180 × 180). Проектор переносной Mitsubishi EX 240U

#### **Аудитория № 209**

Учебная мебель (парты, стулья). Рабочее место преподавателя. Доска аудиторная меловая (100 × 170). Учебно-наглядные пособия. Трибуна. Экран переносной (180 × 180). Ноутбук HP630 Intel Core. Проектор переносной Mitsubishi EX 240U

#### **Аудитория № 210**

Учебная мебель (парты, стулья). Рабочее место преподавателя. Доска аудиторная меловая (100 × 170). Учебно-наглядные пособия. Экран настенный/потолочный (180 × 180). Ноутбук HP630 Intel Core. Проектор переносной Acer XD1150. Трибуна. Стол с тумбой – 2 шт.

#### **Лаборатория ИКТ (аудитория № 213)**

Учебная мебель (компьютерные столы, стулья). Рабочее место преподавателя. Трибуна. Экран переносной (180 × 180). Компьютер (монитор, процессор, клавиатура, мышь) – 23 шт. Проектор переносной Mitsubishi EX 240U

#### **Аудитория № 302**

Учебная мебель (парты, стулья). Рабочее место преподавателя. Доска аудиторная меловая (100 × 150). Экран с электроприводом ScreenLine (190  $\times$  300). Сенсорная доска Active Board с монитором Wacom (120 × 200). Трибуна. Проектор Panasonic EW640 WXGA. Телевизор LCD Monitor Chilin iwnk56. Колонки Apart – 6 шт. Система видеосвязи Life Size. Радиомикрофон. Компьютер (монитор, процессор, клавиатура, мышь). Усилитель Apart. Микшер Yamaha. Медиаконвертер. Станция для радиомикрофона. Учебно-наглядные пособия

#### **Аудитория № 310**

Учебная мебель (парты, стулья). Рабочее место преподавателя. Трибуна. Доска аудиторная меловая (100 × 150). Экран настенный/потолочный (150 × 200). Проектор ViewSonic. Учебнонаглядные пособия. Ноутбук HP630 Intel Core

#### **Аудитория № 313**

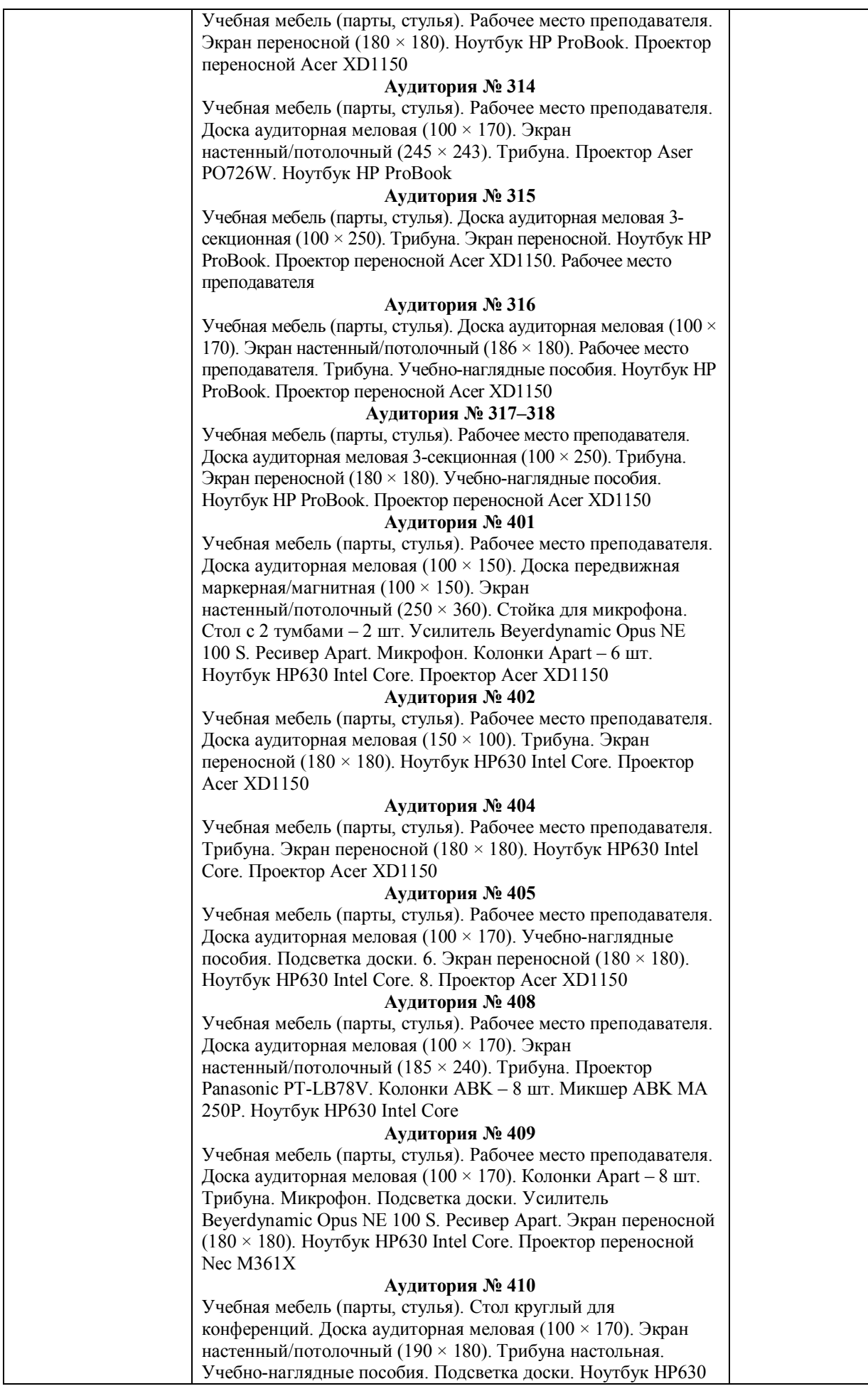

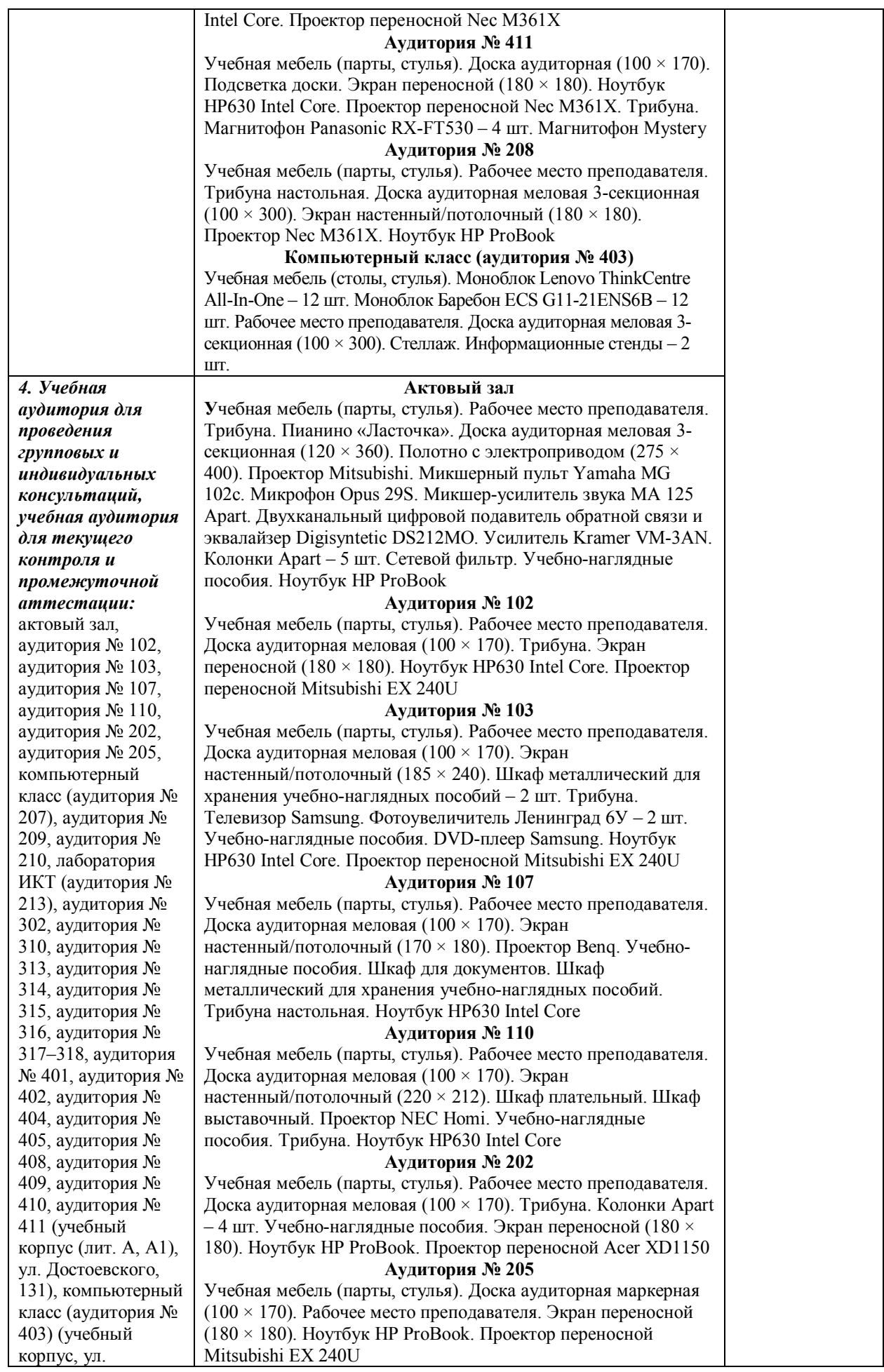

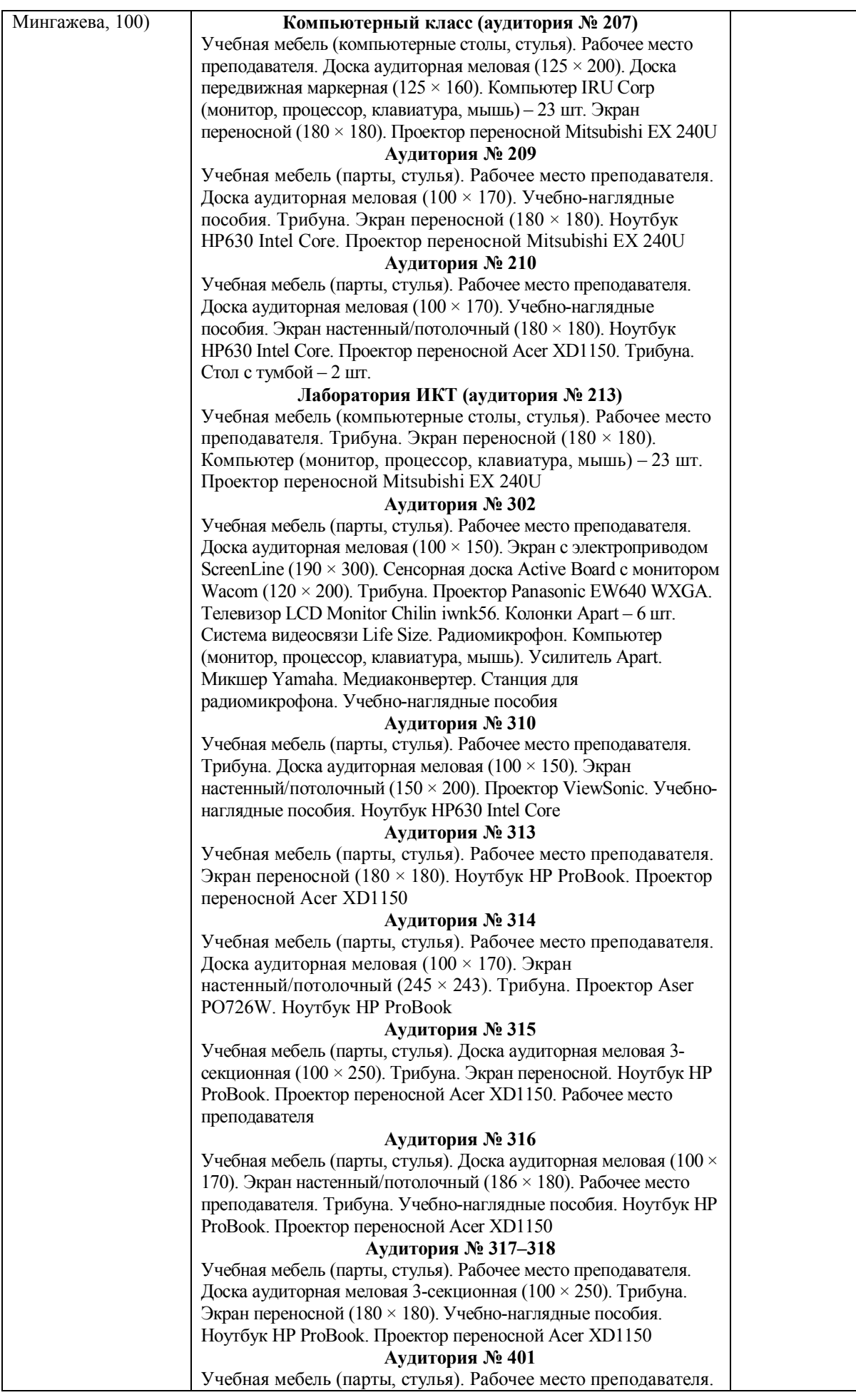

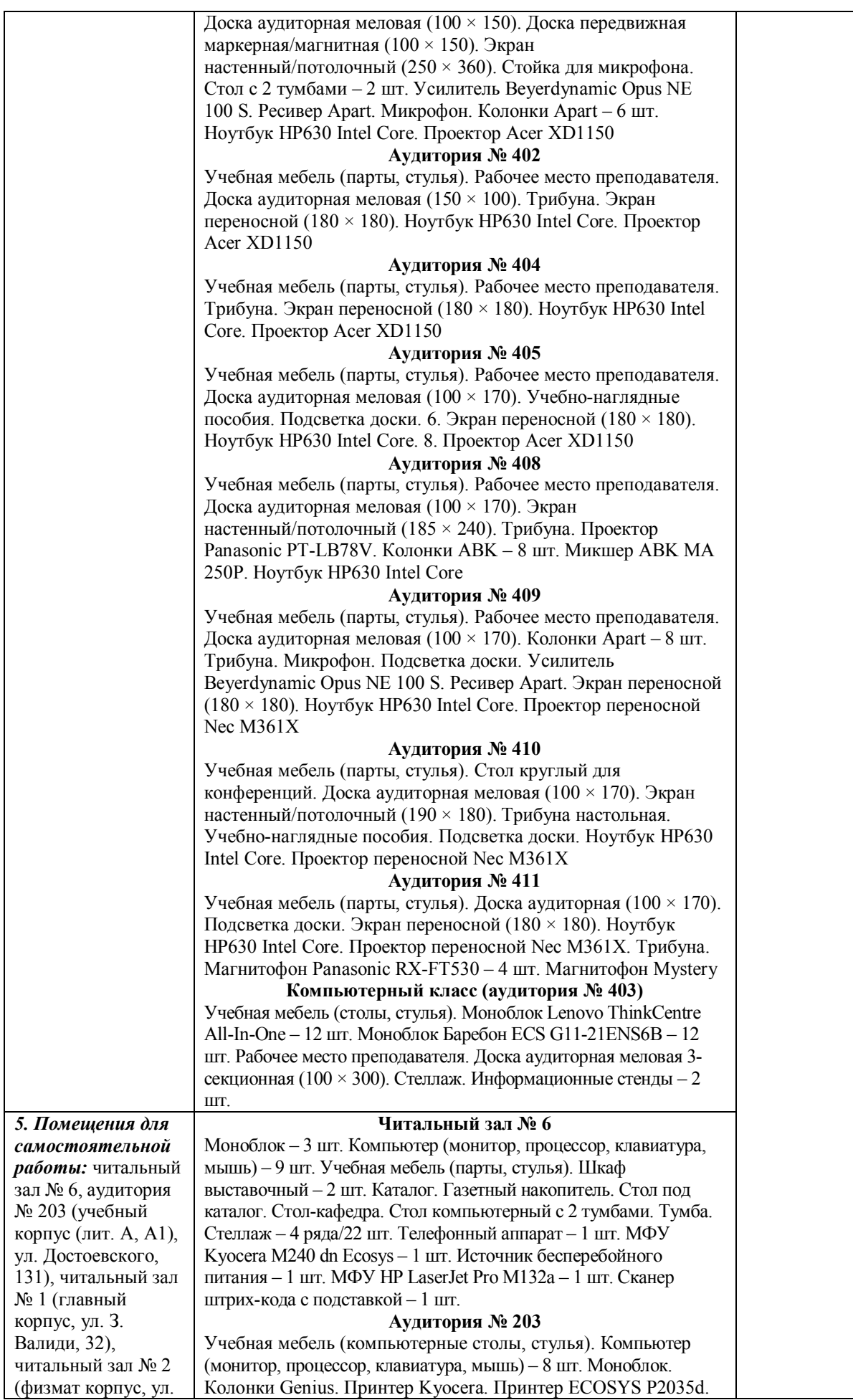

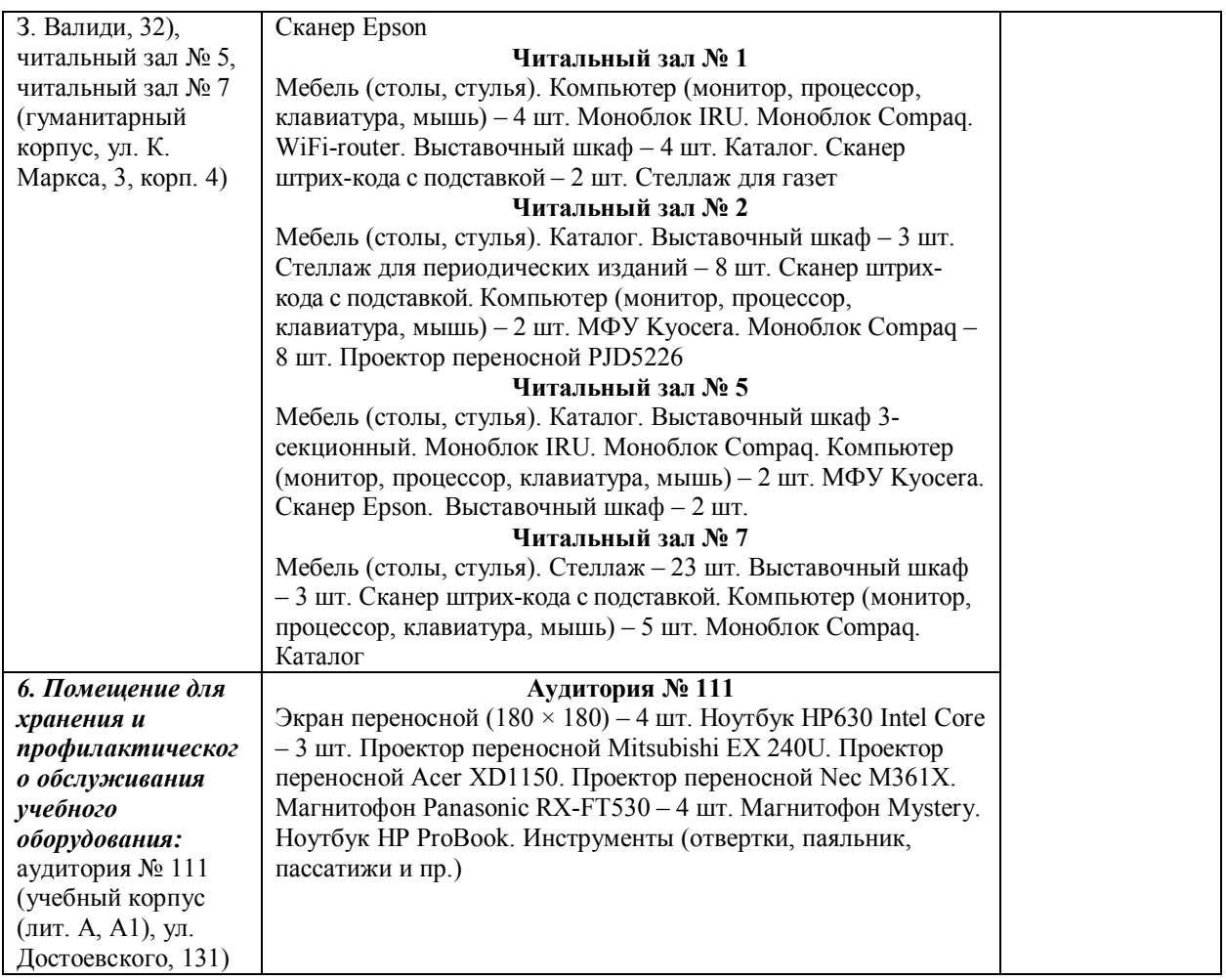

## МИНОБРНАУКИ РОССИИ ФГБОУ ВО «БАШКИРСКИЙ ГОСУДАРСТВЕННЫЙ УНИВЕРСИТЕТ» ИНСТИТУТ ПРАВА

# **СОДЕРЖАНИЕ РАБОЧЕЙ ПРОГРАММЫ**

дисциплины Информационные технологии в юридической деятельности

на 1 курсе 2 семестр по очной форме обучения

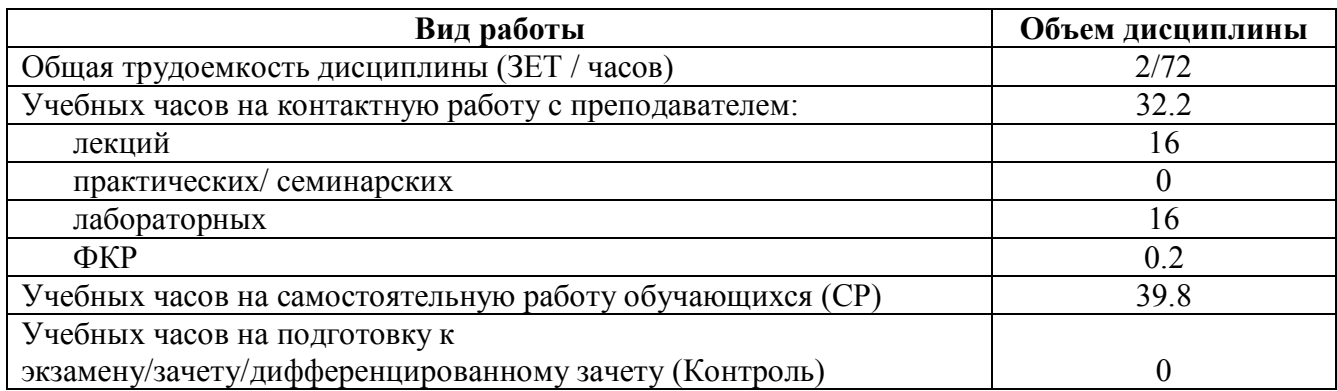

Форма контроля: Зачет 1 курс 2 семестр

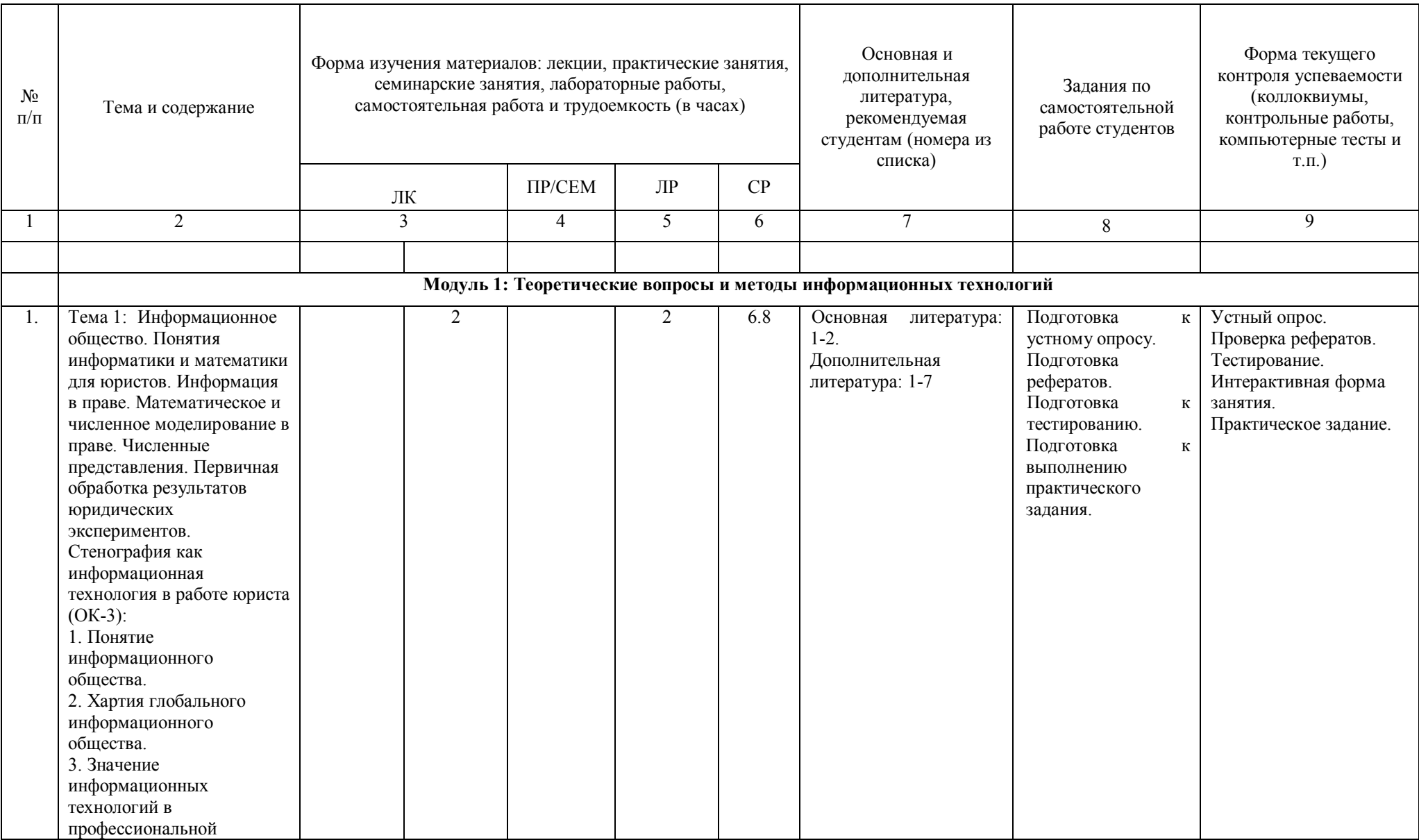

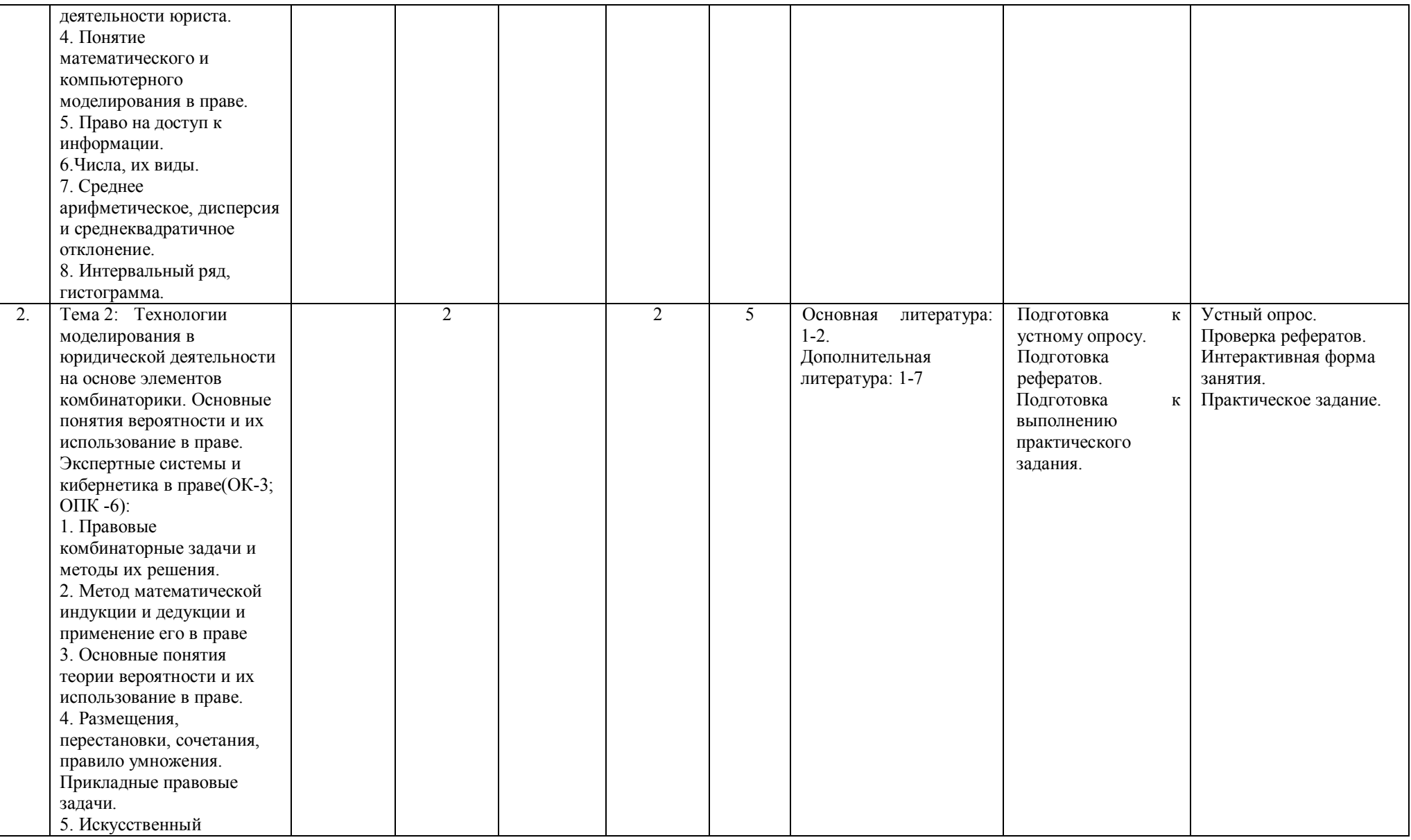

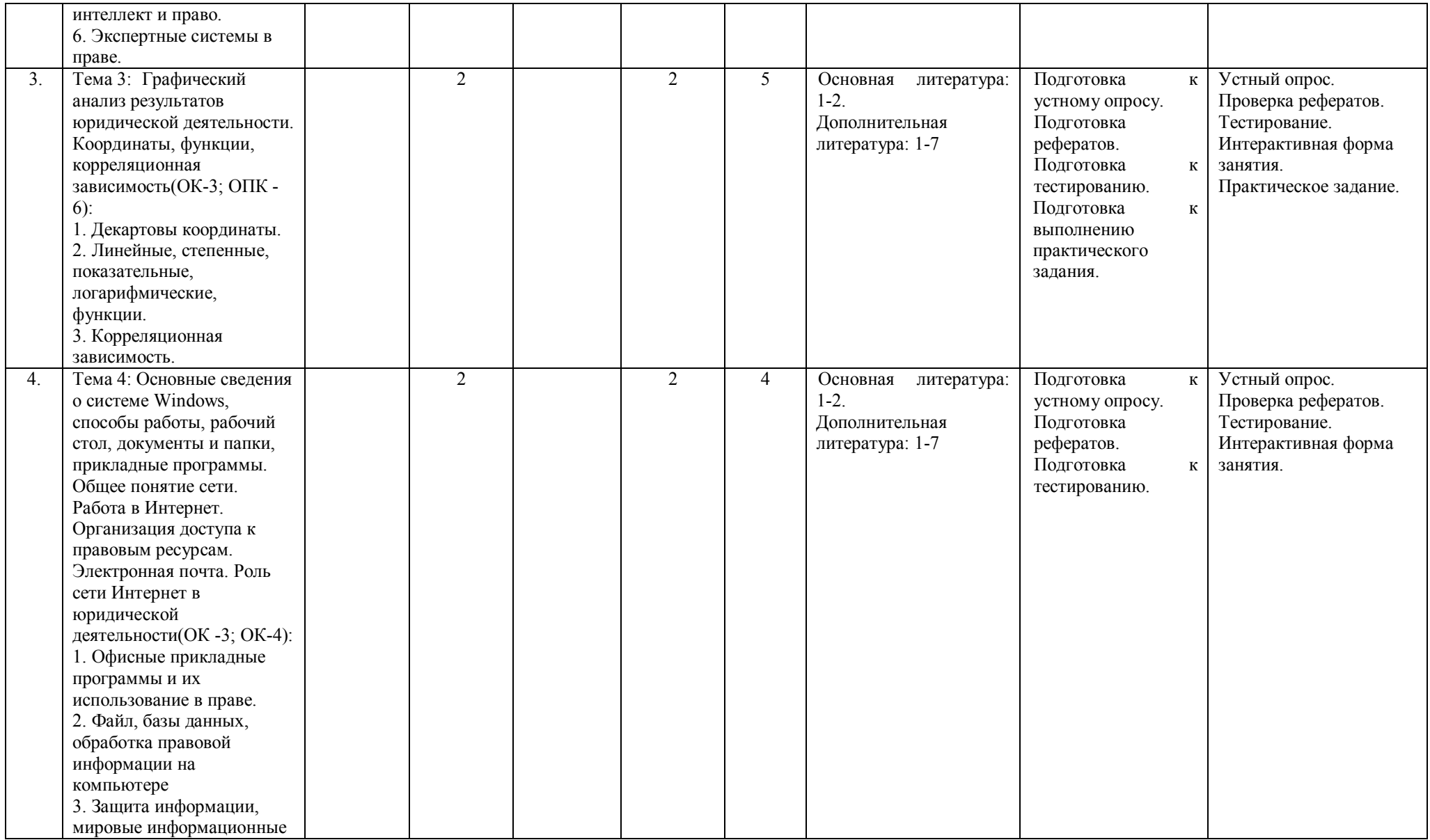

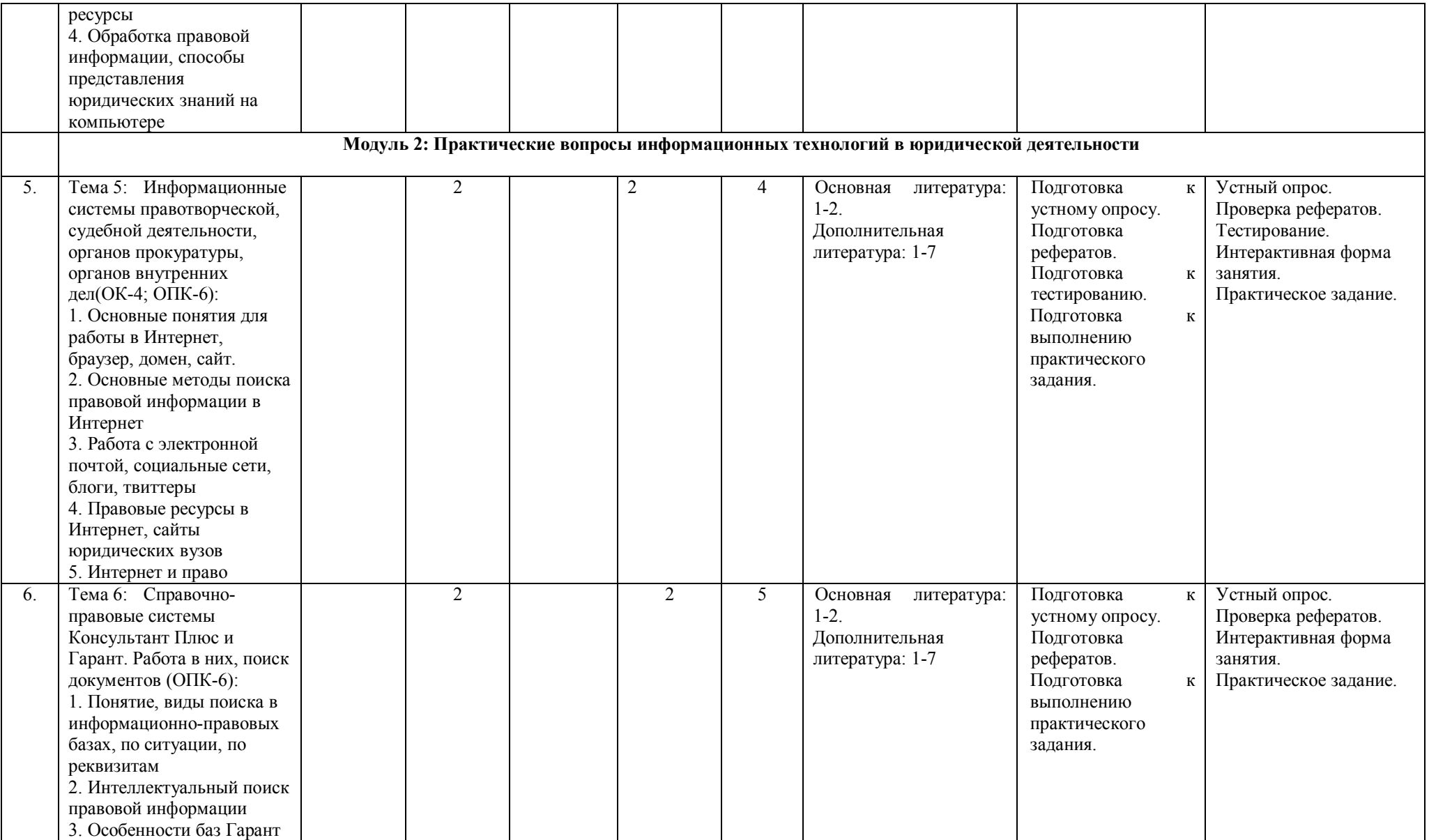

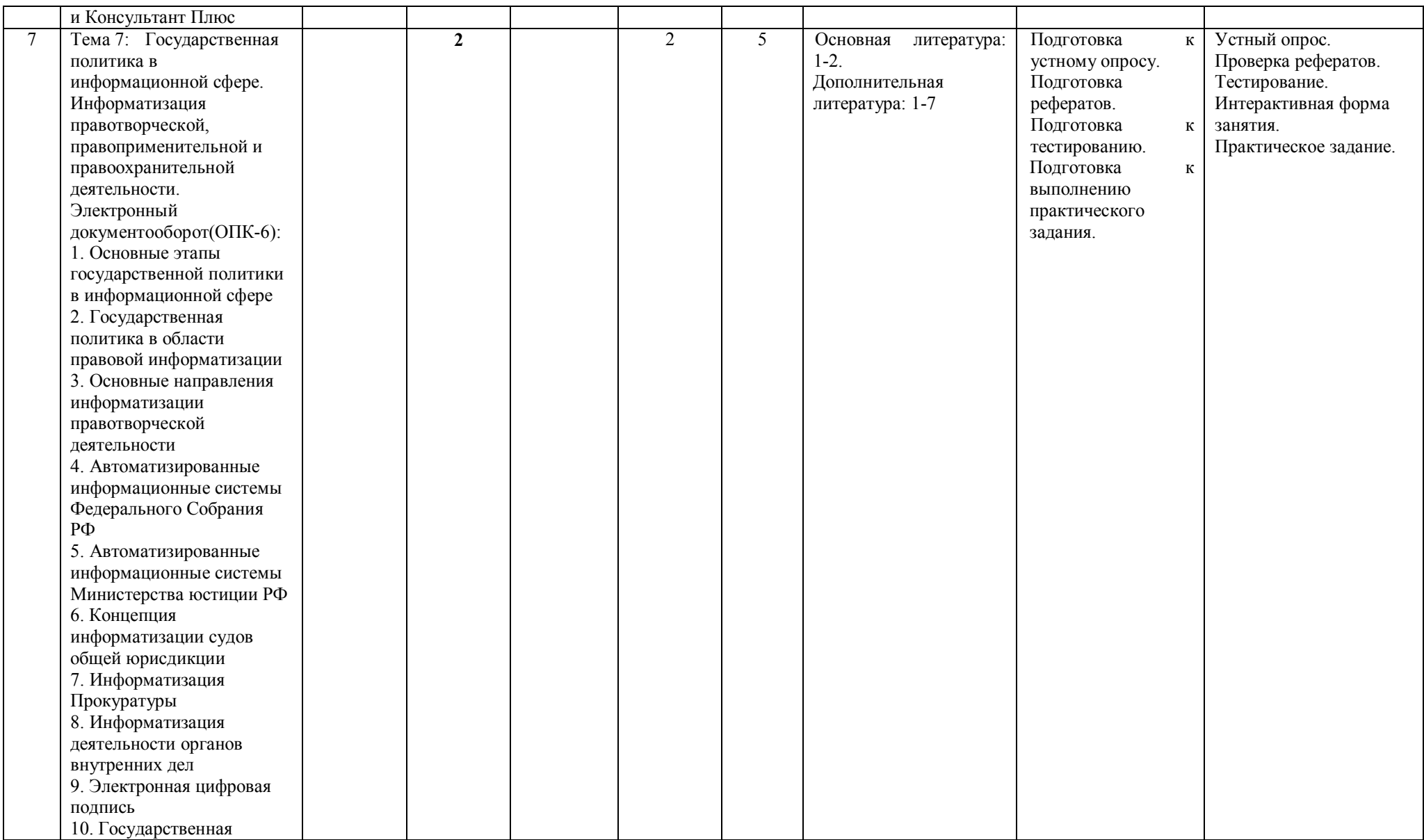

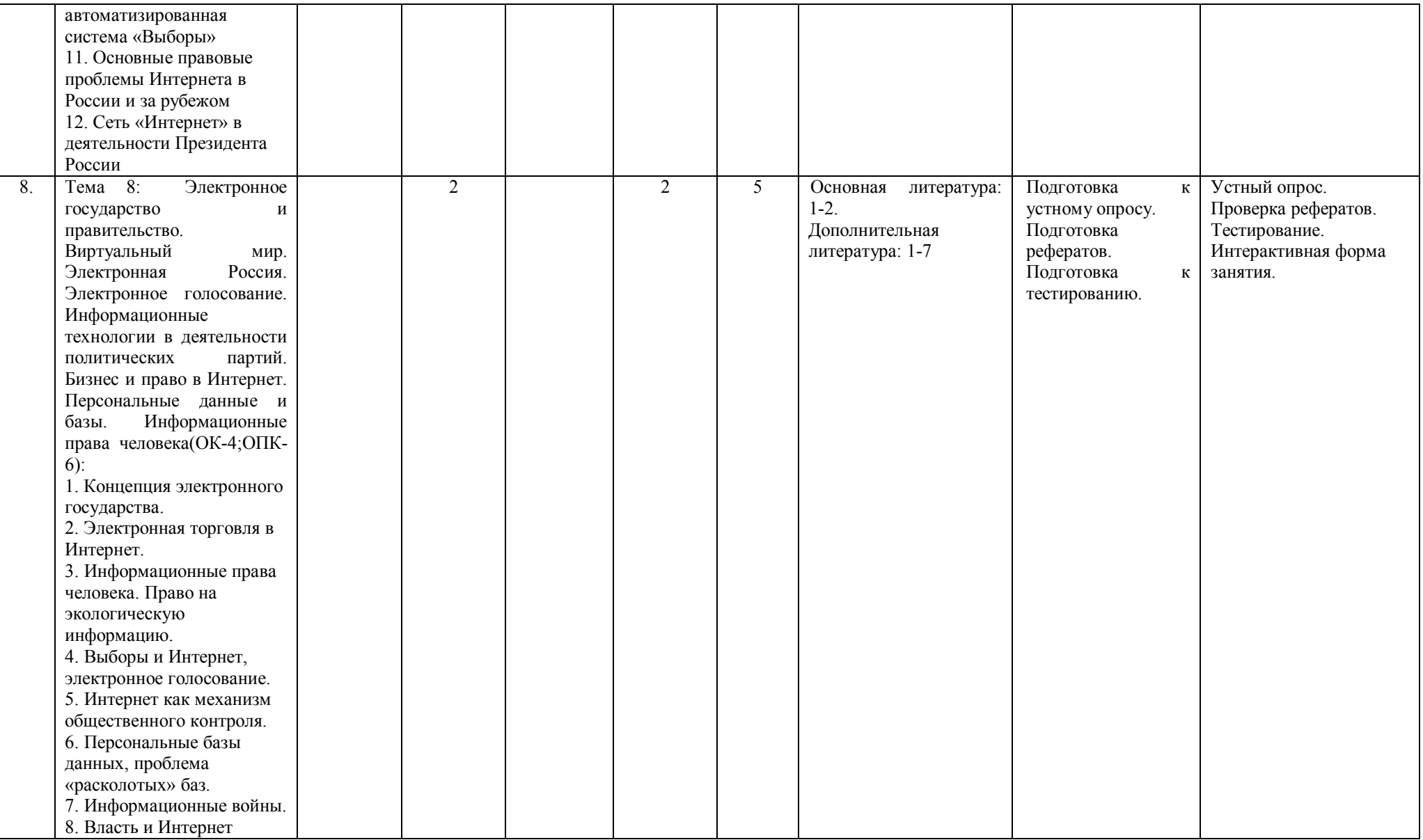

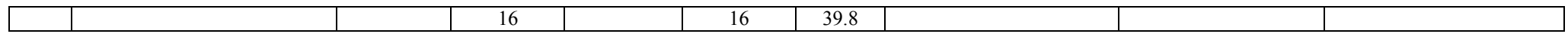

Приложение № 1

## МИНОБРНАУКИ РОССИИ ФГБОУ ВО «БАШКИРСКИЙ ГОСУДАРСТВЕННЫЙ УНИВЕРСИТЕТ» ИНСТИТУТ ПРАВА

# **СОДЕРЖАНИЕ РАБОЧЕЙ ПРОГРАММЫ**

дисциплины Информационные технологии в юридической деятельности

на 1 курсе 2 семестр очно-заочная форма обучения

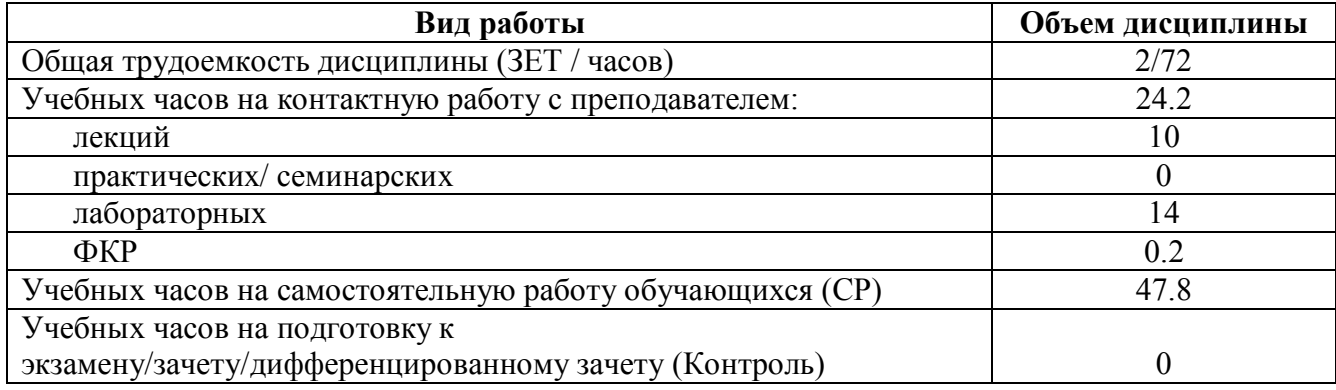

Форма контроля: Зачет 1 курс 2 семестр

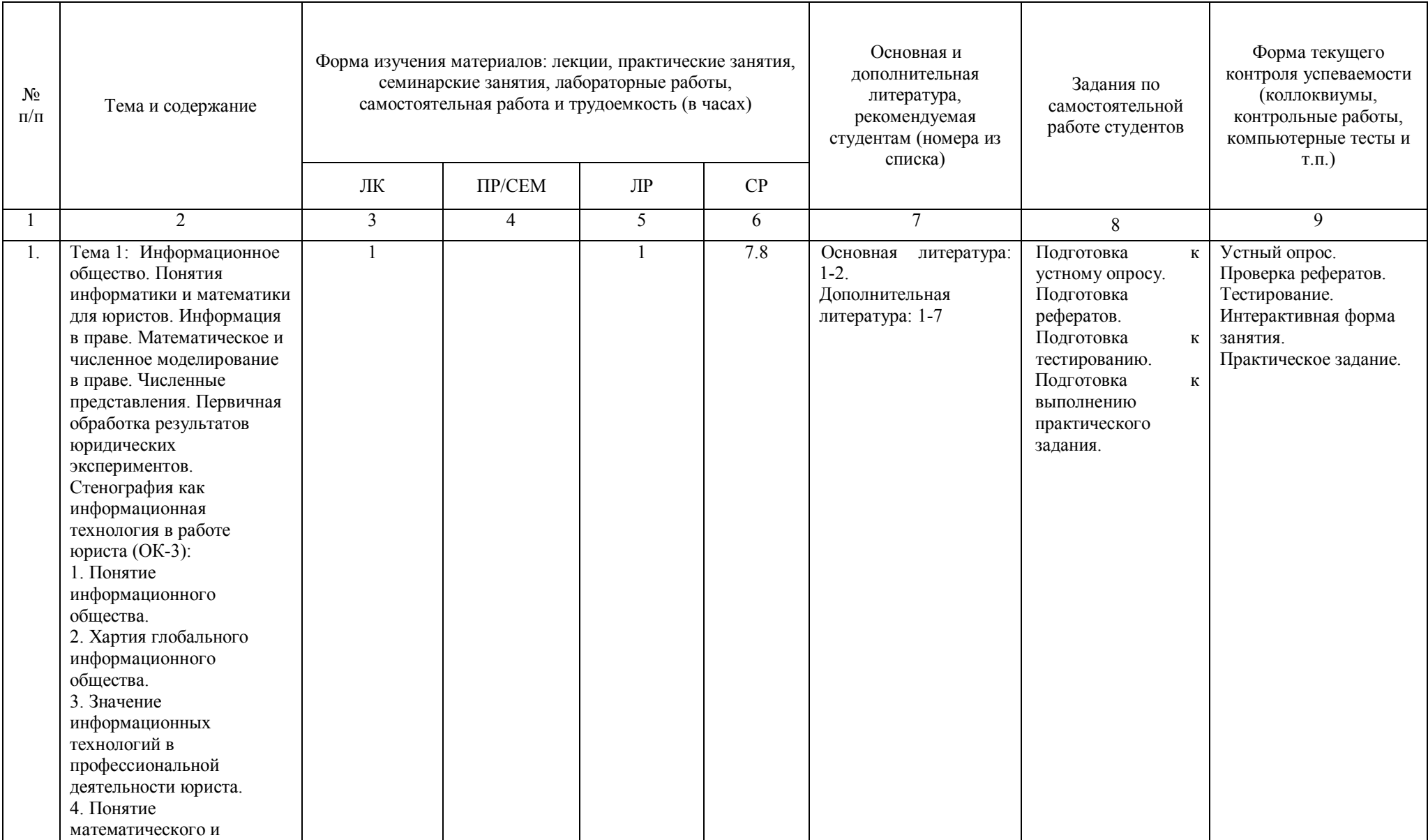

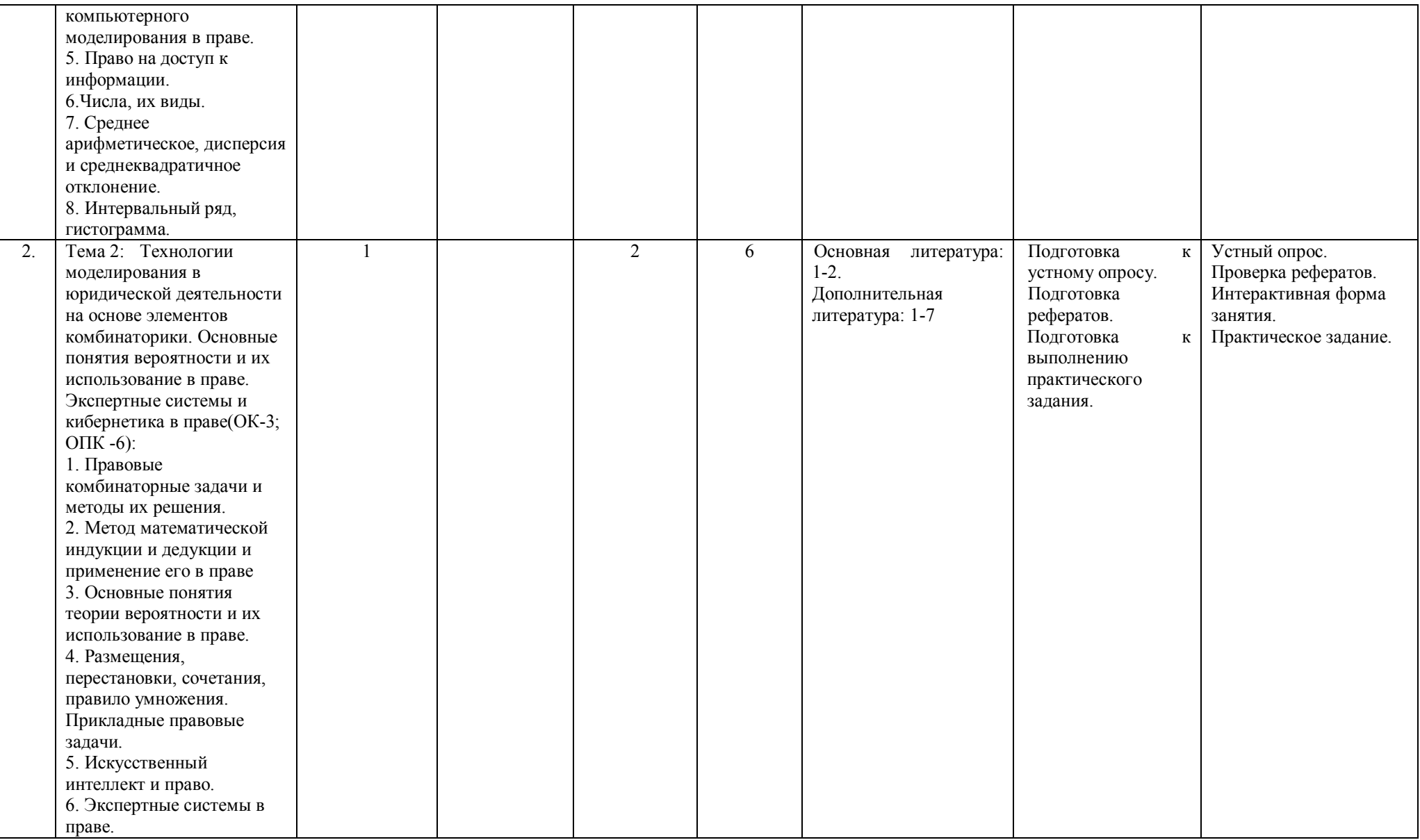

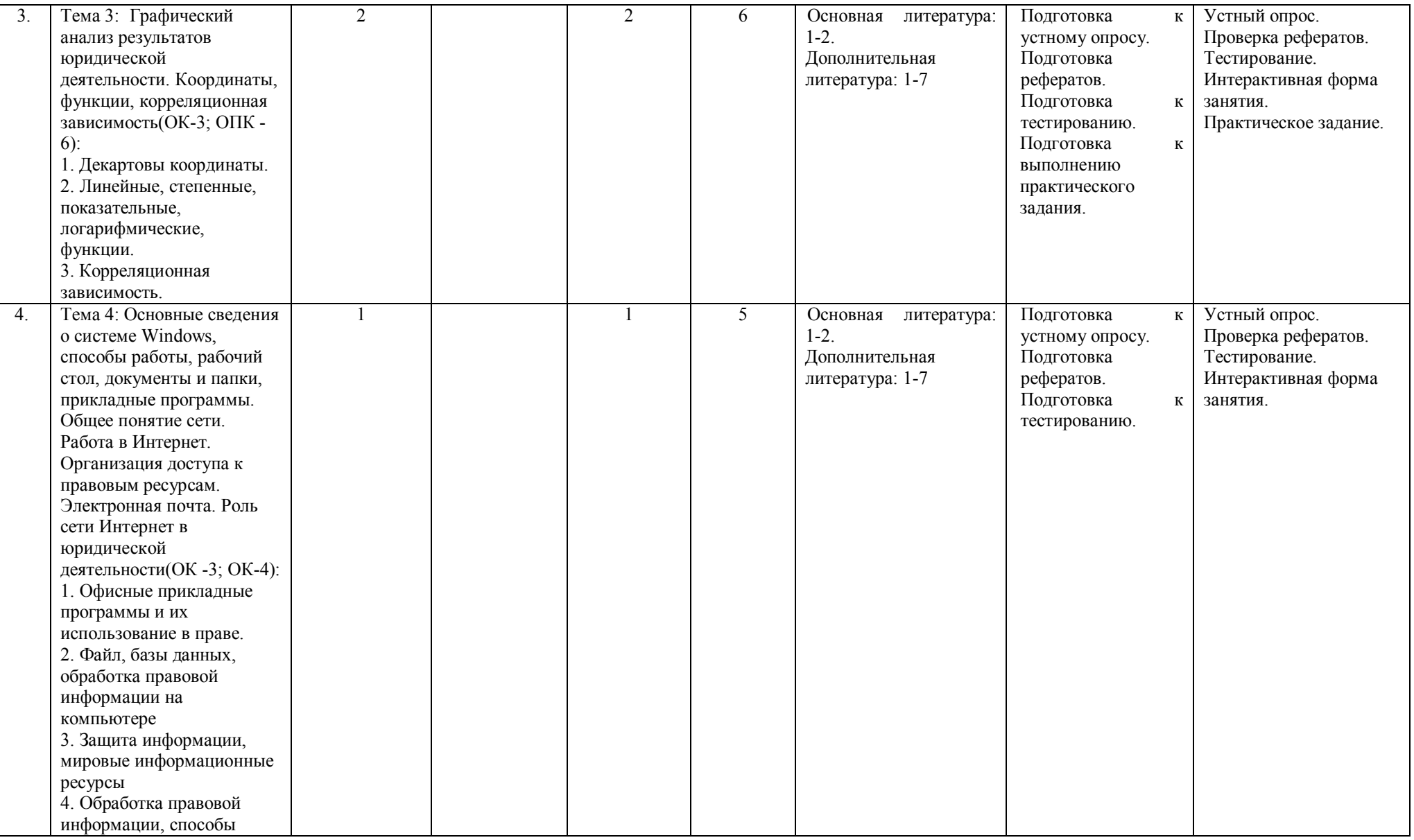

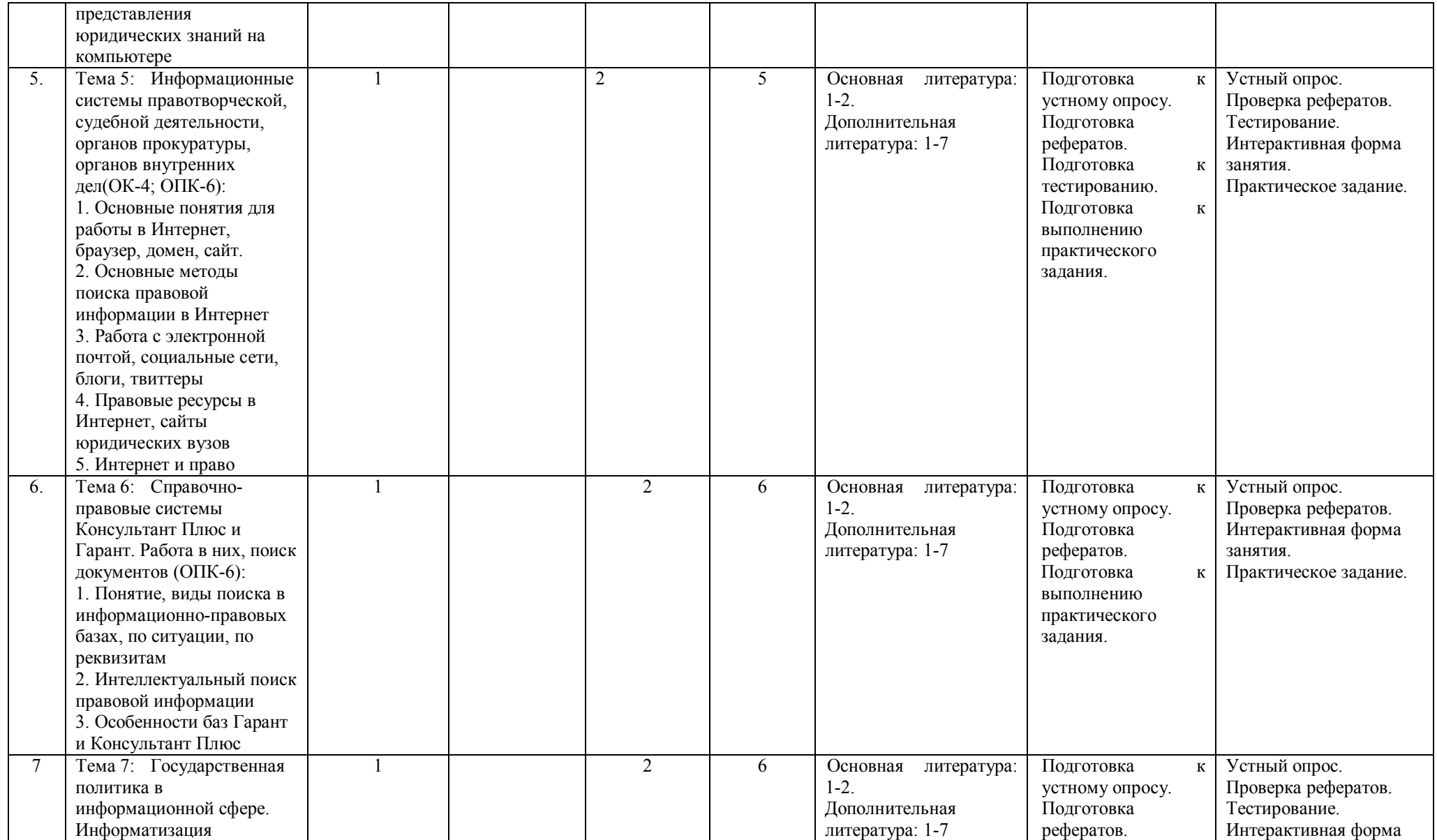

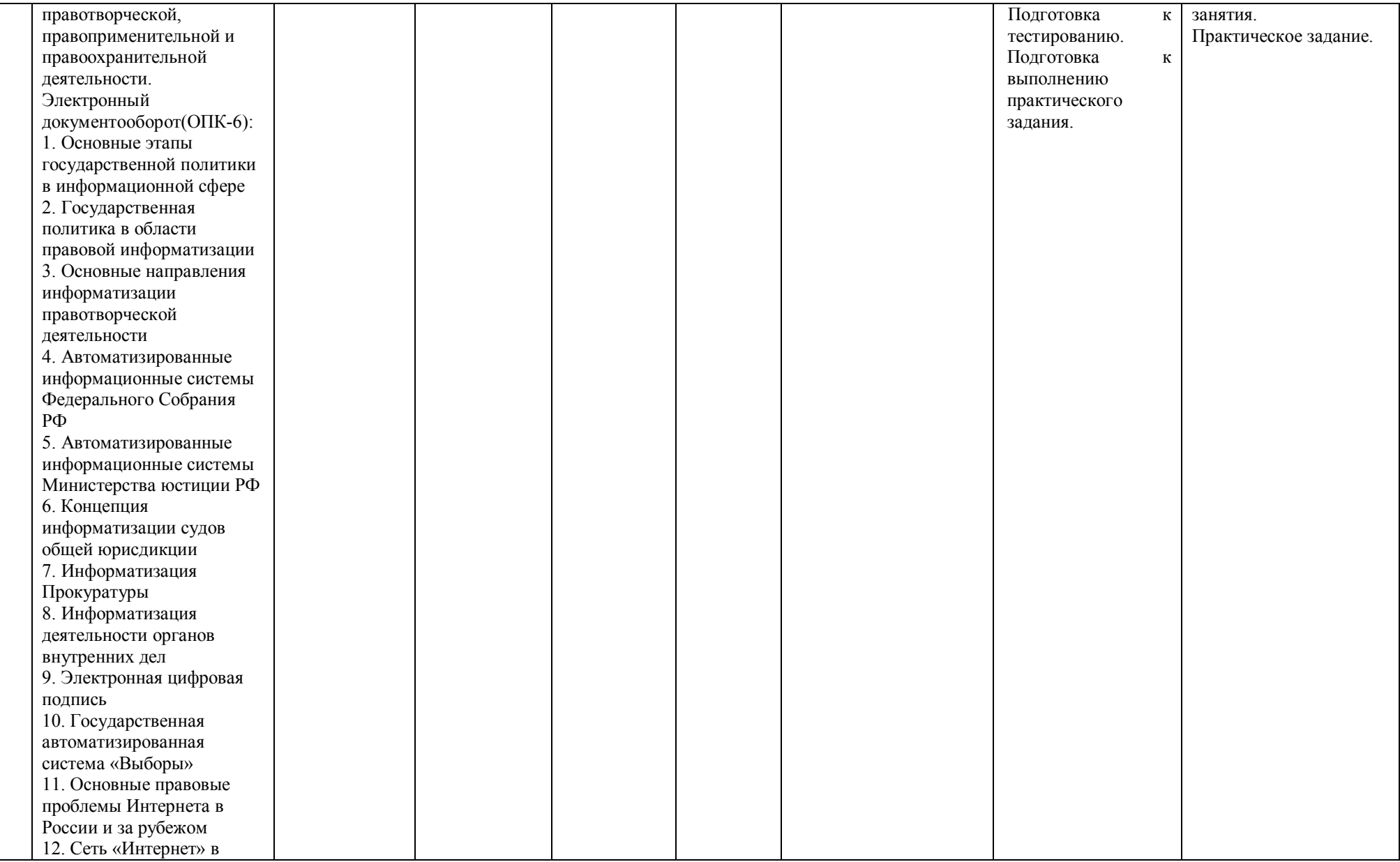

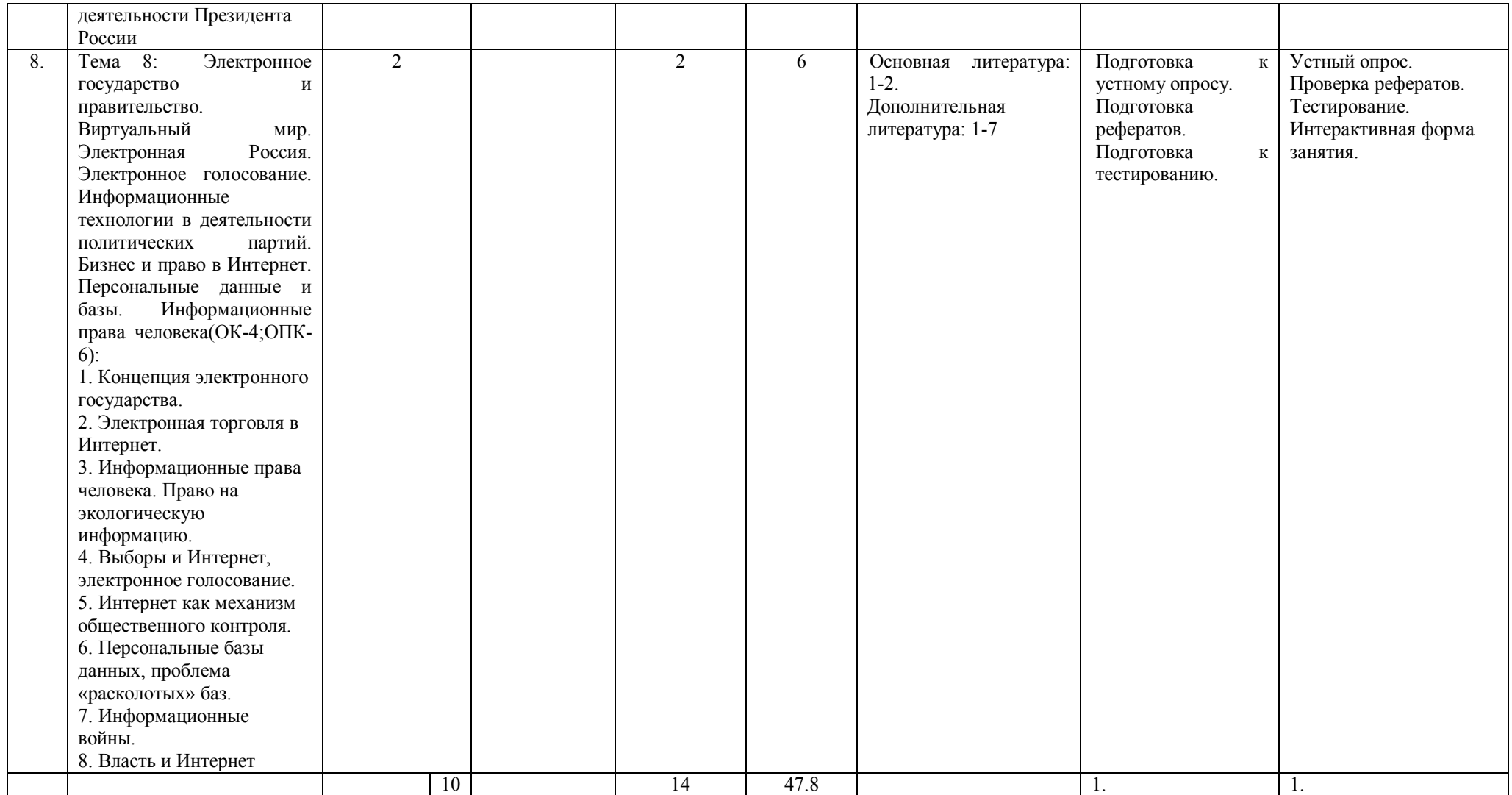

## МИНОБРНАУКИ РОССИИ ФГБОУ ВО «БАШКИРСКИЙ ГОСУДАРСТВЕННЫЙ УНИВЕРСИТЕТ» ИНСТИТУТ ПРАВА

# **СОДЕРЖАНИЕ РАБОЧЕЙ ПРОГРАММЫ**

дисциплины Информационные технологии в юридической деятельности

на 1 курсе 1,2,3 сессия заочная форма обучения

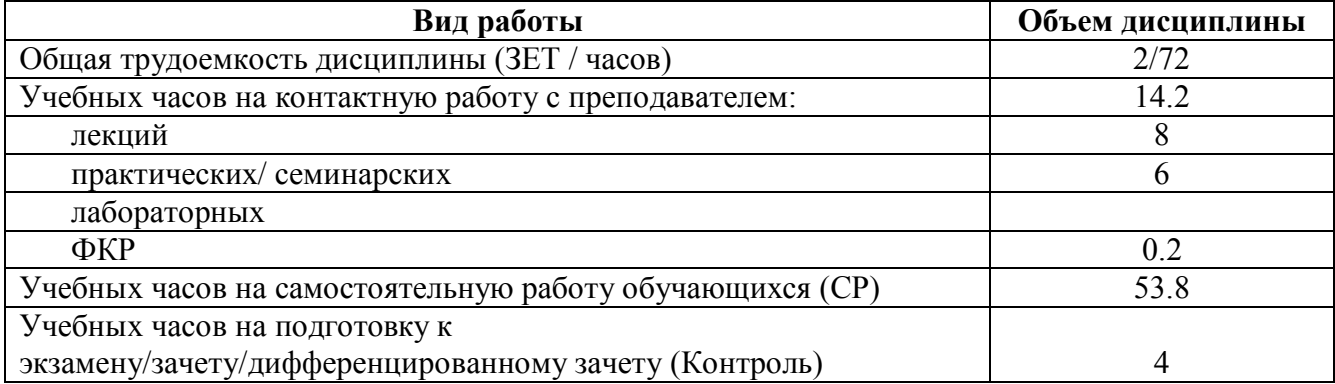

Форма контроля: Зачет 1 курс 3 сессия

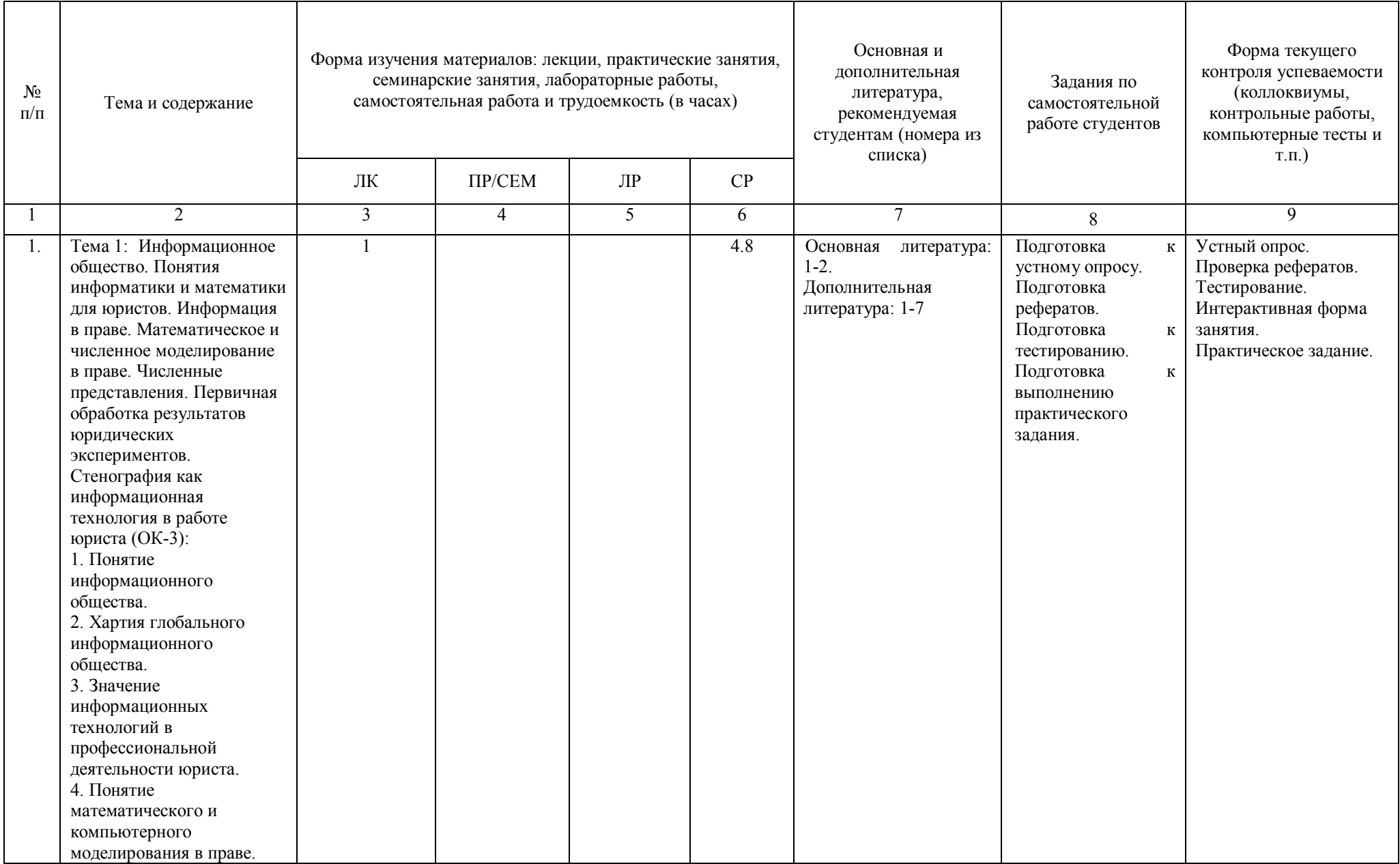

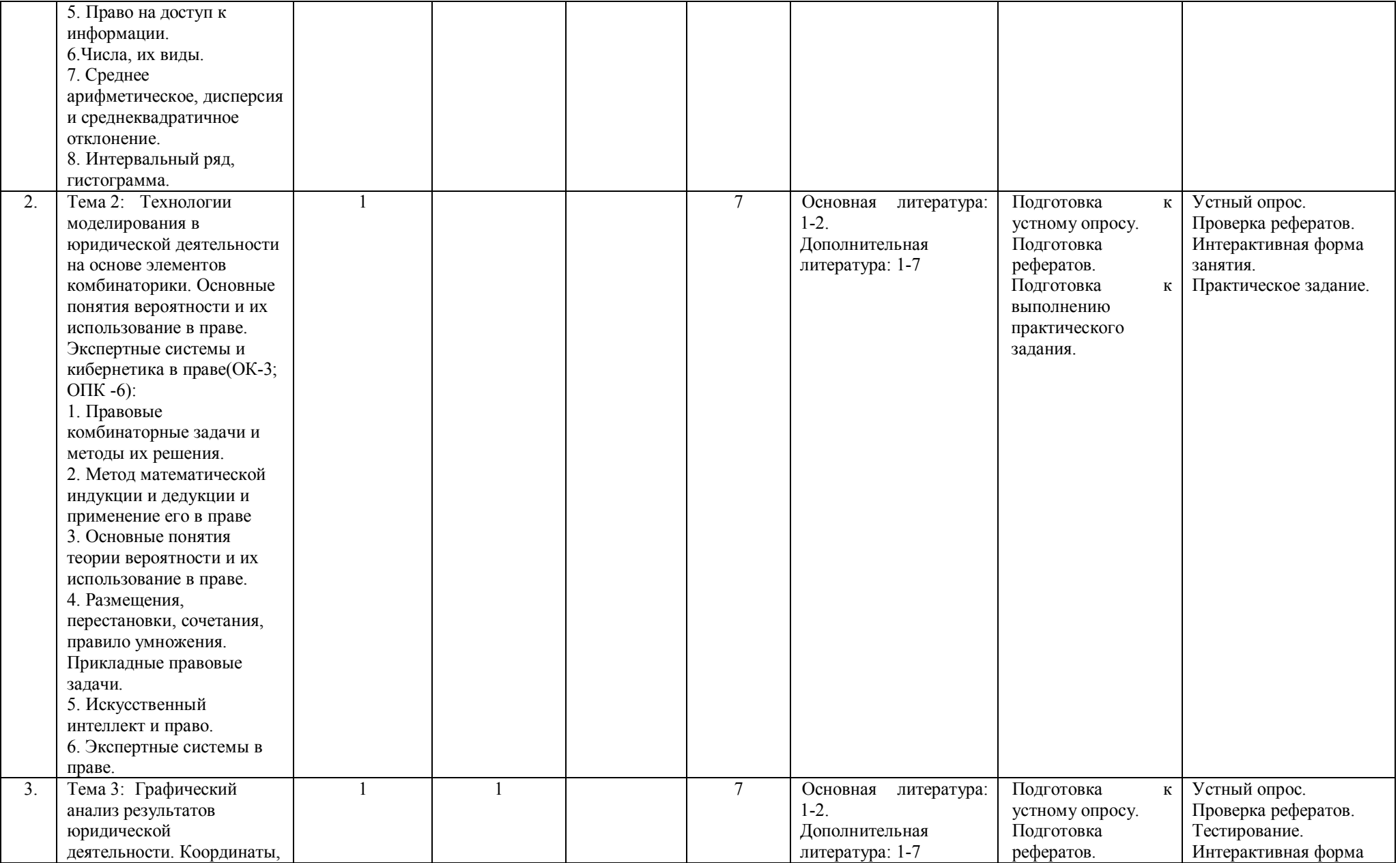

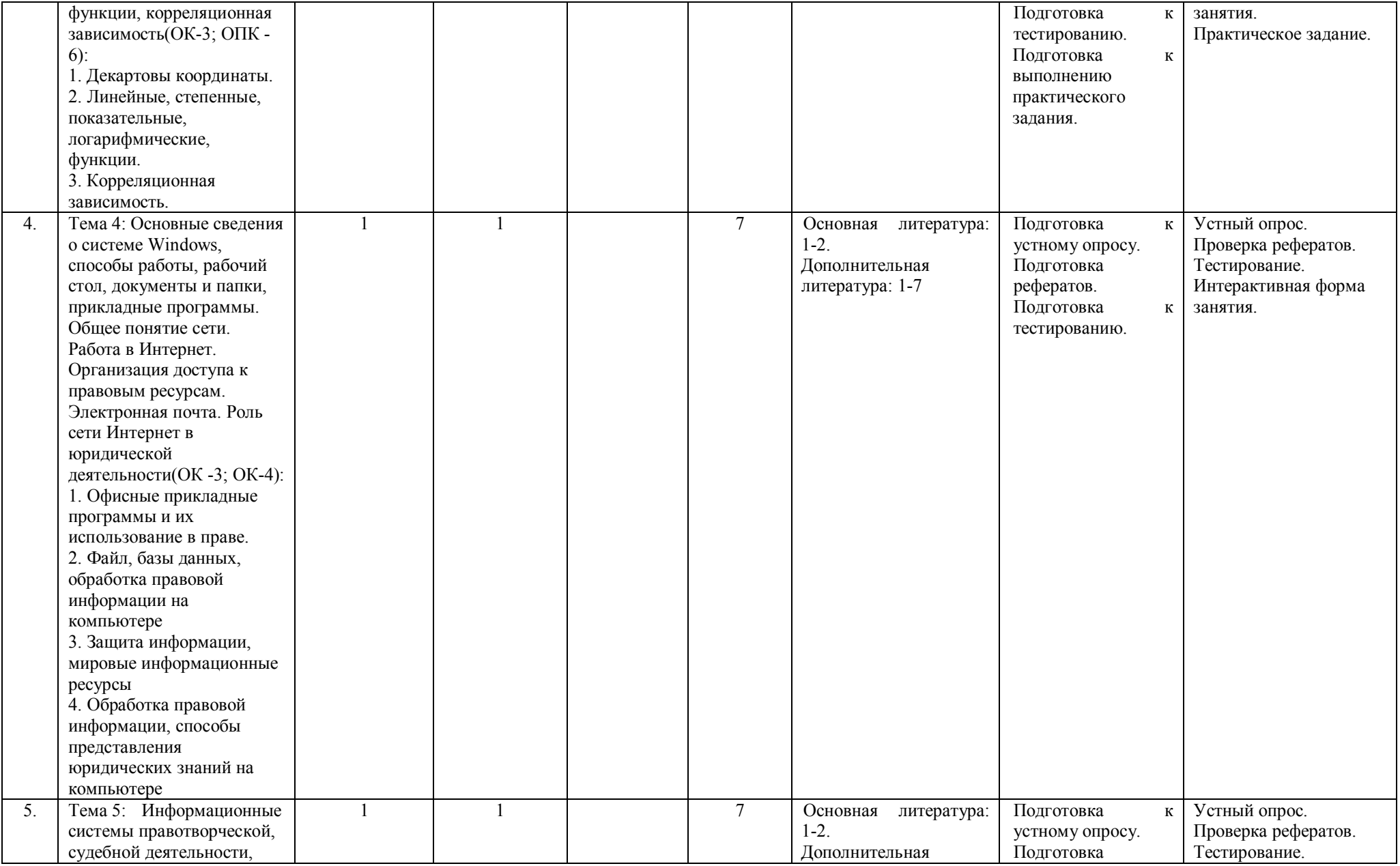

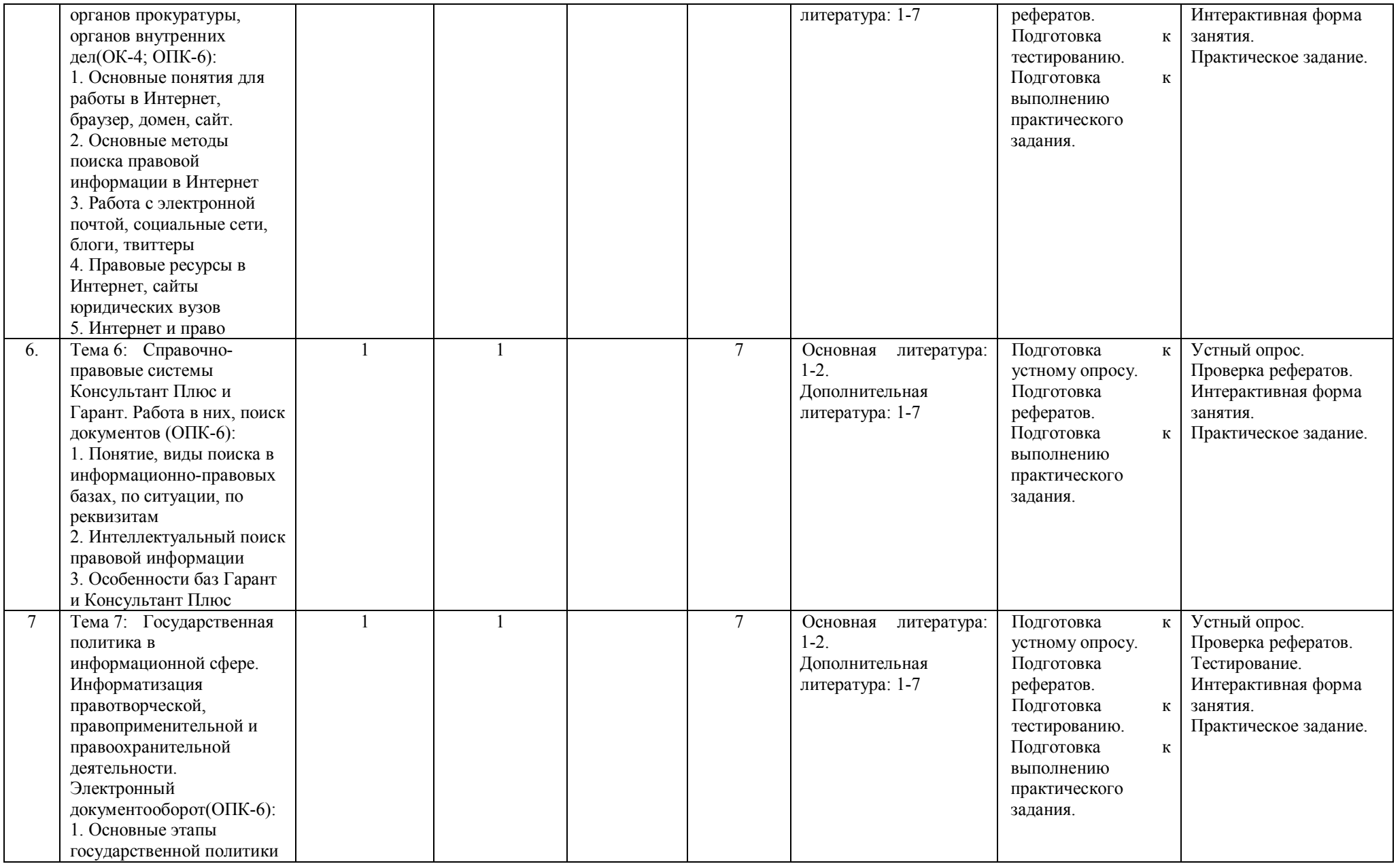

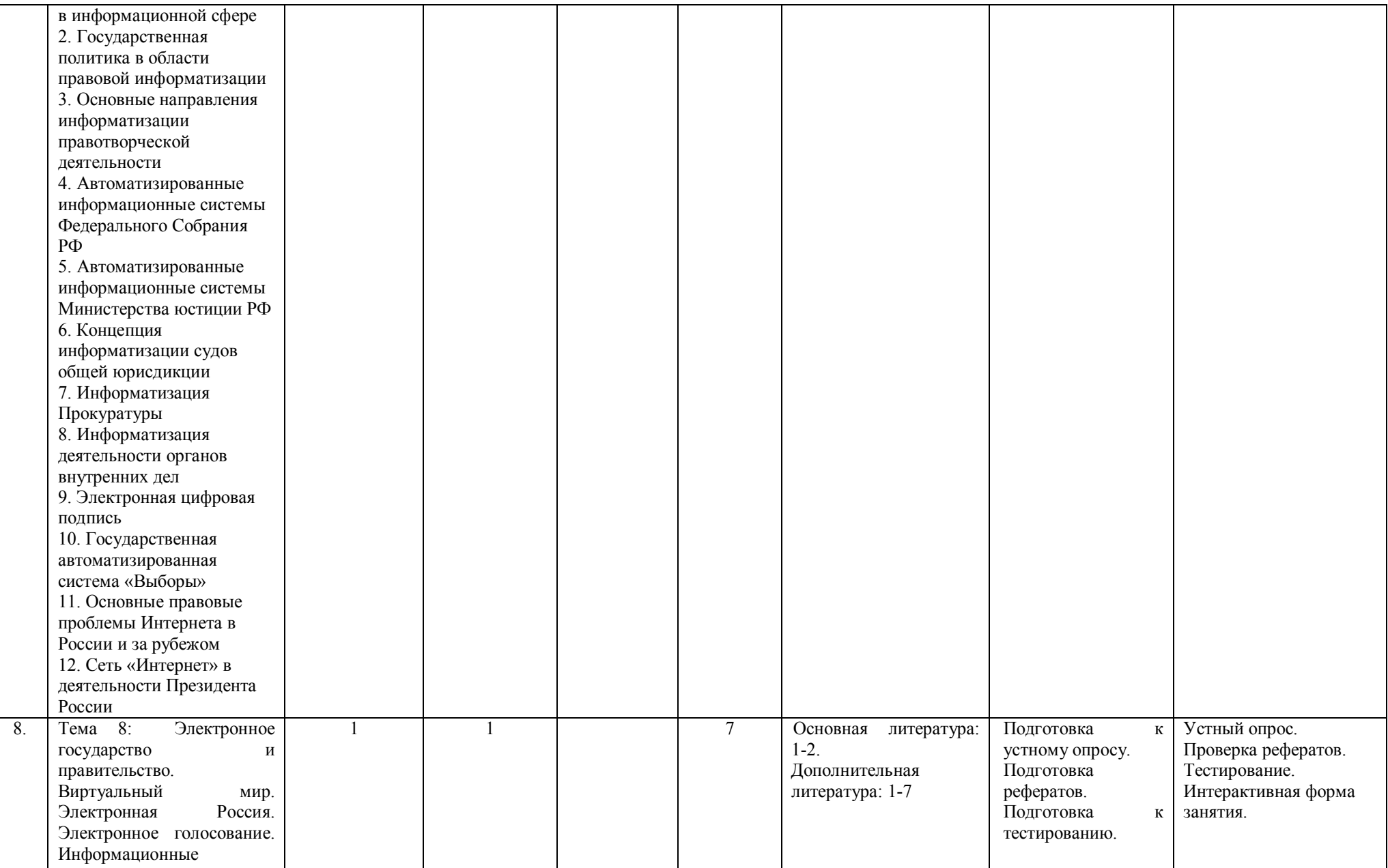

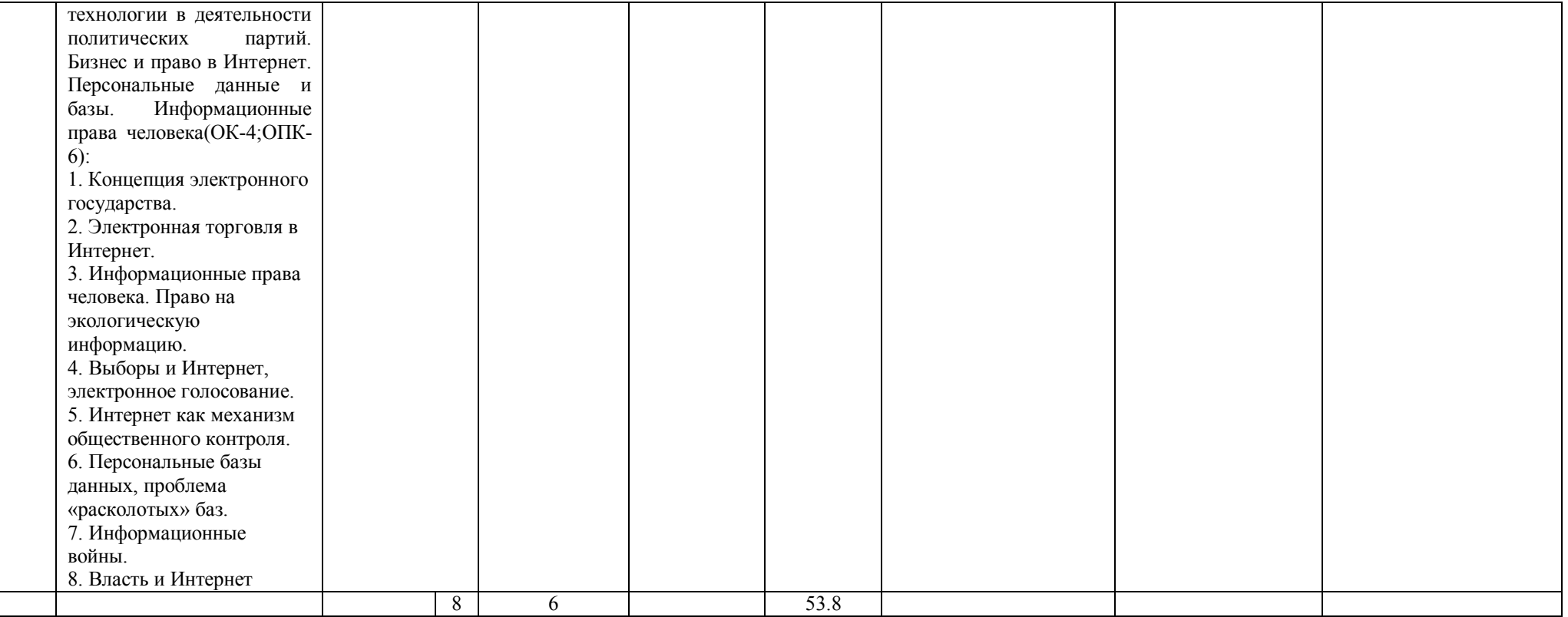

## **Рейтинг-план дисциплины**

Информационные технологии в юридической деятельности (название дисциплины согласно рабочему учебному плану) направление подготовки: 40.03.01 – Юриспруденция

Курс 1, семестр 2

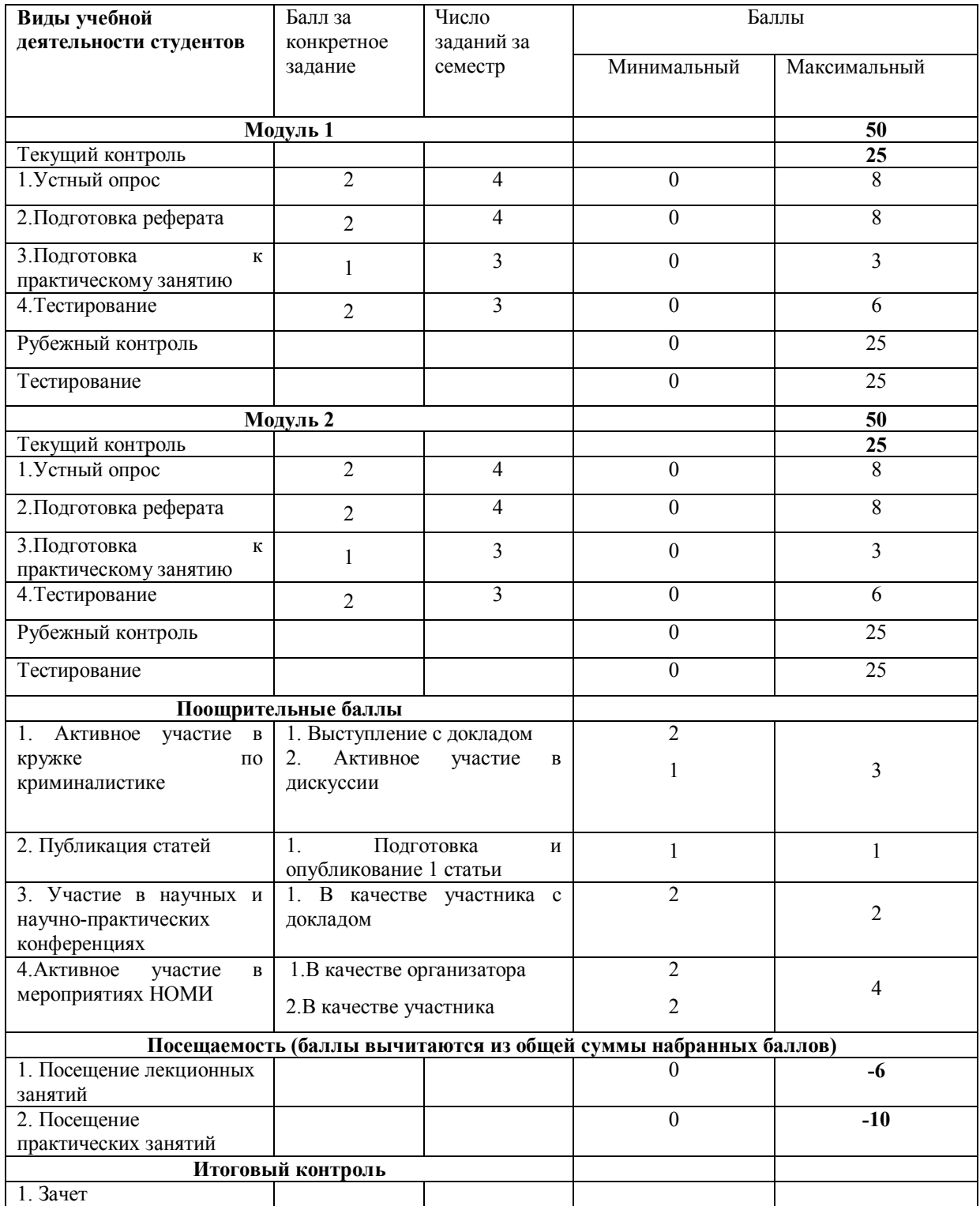